## CAMThread::ThreadProc

## CAMThread Class

Overridden member function in which to implement a thread.

## virtual DWORD ThreadProc( );

## **Return Values**

The meaning of this return value is not defined by the <u>CAMThread</u> class.

### Remarks

The thread calls this member function upon startup. Derived classes must override this member function. When this member function returns, the thread terminates. This member function is protected.

Previous Home Topic Contents Index Next

## **CAutoLock Class**

CAutoLock

The **CAutoLock** class holds a critical section for the scope of a block or function. The constructor locks the critical section and the destructor unlocks it. The object passed to the **CAutoLock** constructor must be derived from the <u>CCritSec</u> class. Thus, by declaring a **CAutoLock** object as a local variable in a function, a critical section can be locked without the danger of forgetting to unlock it in some of the code paths: the destructor ensures that upon exit from the function (or the scope of the declaration), the critical section will be unlocked. Member functions in this class are not designed for overriding.

```
/* Typical usage ensuring object is always unlocked correctly */
```

```
HRESULT MyFunc(IMediaSample *pSample)
{
   CAutoLock cObjectLock(m_pMyLock);
   /* Ignore samples passed when inactive */
   if (Jm_bActive) {
      return NOERROR;
   }
   /* Add the sample to the pending queue */
   HRESULT hr = m_PendingList.AddTail(pSample);
   if (FAILED(hr)) {
      pSample->Release();
      return hr;
   }
   return NOERROR;
}
```

Protected Data Members Name Description m\_pLock Critical section for this lock.

 Member Functions

 Name
 Description

 CAutoLock
 Takes a pointer to a critical section object and locks it.

| 100 - 100 - 200 - 200 - 200 - 200 - 200 - 200 - 200 - 200 - 200 - 200 - 200 - 200 - 200 - 200 - 200 - 200 - 200 | 26 27 |                       | NAL 200 4 |      |
|----------------------------------------------------------------------------------------------------|-------|-----------------------|-----------|------|
| Previous                                                                                                    | Home  | <b>Topic Contents</b> | Index     | Next |

## CAutoLock::CAutoLock

## CAutoLock Class

Takes a pointer to a critical section object and locks it.

CAutoLock( CCritSec \* plock );

## Parameters

*plock* Pointer to a critical section object.

## **Return Values**

No return value.

## Remarks

The critical section is unlocked when the <u>CAutoLock</u> object is destroyed.

Previous Home Topic Contents Index Next

## **CBaseAllocator Class**

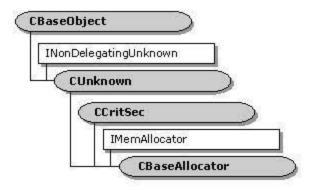

CBaseAllocator is an abstract base class that implements the basic mechanisms for an allocator with a fixed number of fixed-size buffers. The number of buffers and their size can be changed using the <u>CBaseAllocator::SetProperties</u> member function when an input pin and an output pin negotiate the allocator between them.

The class provides the basic functionality for a memory allocator by implementing the IMemAllocator interface. It provides support for managing a list of CMediaSample objects (or objects derived from this class), including support for the IMemAllocator::Commit and IMemAllocator::Decommit methods, and blocking the IMemAllocator::GetBuffer method.

Any class derived from this class (such as <u>CMemAllocator</u>) must create <u>CMediaSample</u> objects, which this base class does not.

A signaling mechanism employing a semaphore is used so that if there are no samples, a thread can wait until there are samples or until the allocator is decommitted. The m IFree and m hSem member variables are used to implement this simple signaling mechanism as follows.

When a thread calls CBaseAllocator:: GetBuffer and there are no samples available, m (Waiting is incremented and the thread calls the Microsoft® Win32® WaitForSingleObject function on the semaphore indicated by m hSem.

When a sample is freed (by the IUnknown::Release method returning the reference count to zero) or CBaseAllocator::Decommit is called and m IWaiting is nonzero, the Win32 ReleaseSemaphore function is called on m hSem with a release count of m\_IWaiting, and m IWaiting is reset to zero.

All member functions in this class that return <u>HRESULT</u> and accept a pointer as a parameter return E\_POINTER when passed a null pointer.

## **Protected Data Members**

| Name                  | Description                                                                                                    |
|-----------------------|----------------------------------------------------------------------------------------------------|
| m_bChanged            | TRUE if the buffers have changed; otherwise, FALSE.                                                                                                    |
| m_bCommitted          | If TRUE, the allocator is in a state in which all <u>IMemAllocator::GetBuffer</u> methods fail. The <u>IMemAllocator::SetProperties</u> method is the only member function permitted to operate in this state. |
| m_bDecommitInProgress | If TRUE, the decommit process completes upon the return of all media samples. Until the decommit process has completed, any calls to <u>IMemAllocator::GetBuffer</u> return E_OUTOFMEMORY.                     |
| m_hSem                | Semaphore for signaling.                                                                                                    |
| m_IAlignment          | Agreed alignment of the buffer.                                                                                                    |
| m_IAllocated          | Number of buffers actually allocated.                                                                                                    |
| m_ICount              | Established number of buffers to provide.                                                                                                    |
| m_IFree               | List of <u>CMediaSample</u> objects that are currently free (free list).                                                                                                    |
| m_lPrefix             | Agreed prefix of the buffer (precedes value returned by<br><u>IMediaSample::GetPointer</u> ).                                                                                                    |
| m_lSize               | Size of each buffer.                                                                                                    |
| m_lWaiting            | Count of threads waiting for samples.                                                                                                    |

## Member Functions

## Name Description

<u>CBaseAllocator</u> Constructs a <u>CBaseAllocator</u> object.

NotifySample Notifies a waiting thread that a sample is available on the free list.

<u>SetWaiting</u> Increments the <u>m IWaiting</u> data member to indicate that a thread is waiting for a sample.

## **Overridable Member Functions**

## Name Description

<u>Alloc</u> Allocates memory, instantiates <u>CMediaSample</u> objects, and adds them to the <u>m\_IAllocated</u> and <u>m\_IFree</u> data members.

<u>Free</u> Decommits memory when the last buffer is freed.

## Implemented IMemAllocator Methods

## Name Description

- <u>Commit</u> Allocates memory by calling the <u>CBaseAllocator::Alloc</u> member function, which you must override.
- <u>Decommit</u> Releases any resources and enters the inactive state. Any blocking calls to <u>IMemAllocator::GetBuffer</u> should return with an error value, and all further calls to <u>GetBuffer</u> fail when in the inactive state.
- <u>GetBuffer</u> Retrieves a container for a sample.

<u>GetProperties</u> Determines the size, number, and alignment of blocks.

<u>ReleaseBuffer</u> Releases the <u>CMediaSample</u> object.

<u>SetProperties</u> Specifies a desired number of blocks, size of the blocks, and block alignment figure. This method returns the actual values for the same.

## Implemented INonDelegatingUnknown Methods

 Name
 Description

 NonDelegatingQueryInterface
 Passes out pointers to any interfaces added to the derived filter class.

© 1997 Microsoft Corporation. All rights reserved. Terms of Use.

| Previous | Home | Topic Contents | Index | Next |
|----------|------|----------------|-------|------|
|          |      |                |       |      |

## CBaseAllocator::Alloc

### **CBaseAllocator Class**

Allocates a media sample object.

## HRESULT Alloc(void);

### **Return Values**

Returns an HRESULT value.

### Remarks

Override this member function to allocate memory, instantiate <u>CMediaSample</u> objects, and add them to the free list represented by the <u>m\_IFree</u> data member. The <u>CMemAllocator::Alloc</u> member function is an example of an override of this member function. It calls this member function first to ensure that allocator properties have been set.

This member function is called from the <u>CBaseAllocator::Commit</u> member function when entering the active state. The default implementation returns an error value if the <u>IMemAllocator::SetProperties</u> method has not been called yet, and checks that there are no outstanding buffers.

© 1997 Microsoft Corporation. All rights reserved. Terms of Use.

| Previous | Home  | Topic Contents | Index | Next⊦    |
|----------|-------|----------------|-------|----------|
| N        | ST 19 | 0              | AG S  | 1 Per 10 |

## CBaseAllocator::CBaseAllocator

CBaseAllocator Class

Constructs a CBaseAllocator object.

```
CBaseAllocator(
TCHAR * pName,
LPUNKNOWN lpUnk,
HRESULT * phr,
BOOL bListSemaphore = TRUE
);
```

### Parameters

pName

Name of the allocator object.

lpUnk

Pointer to LPUNKNOWN.

phr

Pointer to an <u>HRESULT</u> for return values. This is not modified unless this member function fails.

bListSemaphore

If TRUE, the free list in the allocator has a semaphore associated with it. If FALSE, no semaphore is created for the list. Setting this to FALSE can be useful for subclassing <u>CBaseAllocator</u> when the semaphore is not required for blocking. The semaphore is used for the waiting and signaling mechanism.

## **Return Values**

No return value.

© 1997 Microsoft Corporation. All rights reserved. Terms of Use.

| Previous | Home | Topic Contents | Index | Next |
|----------|------|----------------|-------|------|
| Previous | Home | Topic Contents | Index | Next |

## CBaseAllocator::Commit

### CBaseAllocator Class

Commits the memory for the specified buffers.

## HRESULT Commit(void);

## **Return Values**

Returns an HRESULT value.

### Remarks

This member function implements the <u>IMemAllocator::Commit</u> method. The <u>IMemAllocator::SetProperties</u> method must be called before calling this member function. This member function sets <u>m bCommitted</u> to TRUE and overrides any pending decommit operation. It then calls the <u>CBaseAllocator::Alloc</u> member function to allocate memory (which should be overridden in the derived class to call the base class member function and then allocate the memory). The <u>IMemAllocator::GetBuffer</u> method fails if it is called before calling this member function.

Call <u>CBaseAllocator::Decommit</u> to release memory when done with the buffers.

© 1997 Microsoft Corporation. All rights reserved. Terms of Use.

| Previous | Home | <b>Topic Contents</b> | Index | Next |
|----------|------|-----------------------|-------|------|
|----------|------|-----------------------|-------|------|

## CBaseAllocator::Decommit

CBaseAllocator Class

Releases the memory for the specified buffers.

## HRESULT Decommit(void);

**Return Values** 

Returns an HRESULT value.

### Remarks

This member function implements the <u>IMemAllocator::Decommit</u> method. Any threads waiting in the <u>IMemAllocator::GetBuffer</u> method return with an error after this method is called. The **IMemAllocator::GetBuffer** method fails if it is called before the <u>IMemAllocator::Commit</u> method or after this method.

See Also

CBaseAllocator::Commit

© 1997 Microsoft Corporation. All rights reserved. Terms of Use.

Previous Home Topic Contents Index Next

## CBaseAllocator::Free

## CBaseAllocator Class

Called to decommit the memory when the last buffer is freed.

## virtual void Free(void) PURE;

## **Return Values**

No return value.

### Remarks

This member function must be implemented in the derived class. It is called from <u>CBaseAllocator::ReleaseBuffer</u> when a decommit is pending and the allocator has put its last buffer on the free list. It is also called from <u>CBaseAllocator::Decommit</u>.

The <u>CMemAllocator::Free</u> member function is an example of how this can be implemented in the derived class. In this case, it simply returns, because the <u>CMemAllocator</u> class releases memory from its destructor.

This member function is protected.

© 1997 Microsoft Corporation. All rights reserved. Terms of Use.

Previous Home Topic Contents Index Next

## CBaseAllocator::GetBuffer

CBaseAllocator Class

Retrieves a container for a sample.

HRESULT GetBuffer( IMediaSample \*\* ppBuffer, REFERENCE\_TIME \* pStartTime, REFERENCE\_TIME \* pEndTime, DWORD dwFlags );

## Parameters

ppBuffer
 Pointer to a retrieved media sample buffer.
pStartTime
 Either NULL or set to the beginning time of the sample to retrieve.
pEndTime

Either NULL or set to the ending time of the sample to retrieve.

| dwFi    | ans |
|---------|-----|
| CIANI 1 | ays |

The following flags are supported.

| Value                   | Meaning                                                                                |
|-------------------------|----------------------------------------------------------------------------------------|
| AM_GBF_PREVFRAMESKIPPED | The buffer returned will not be filled with data contiguous to any previous data sent. |
| AM_GBF_NOTASYNCPOINT    | Dynamic format changes are not allowed on this buffer because it is not a key frame.   |

## **Return Values**

Returns an HRESULT value.

## Remarks

This member function implements the <u>IMemAllocator::GetBuffer</u> method.

This is a blocking, synchronous call to access the next free buffer (as represented by an <u>IMediaSample</u> interface). Upon return, properties (such as the time and so on) are invalid, but the buffer pointer and size are correct.

If no buffers are available, **CBaseAllocator::GetBuffer** calls <u>CBaseAllocator::SetWaiting</u> and then calls the Microsoft® Win32® <u>WaitForSingleObject</u> function to wait for the list to signal that a sample is available. The list signals by calling <u>CBaseAllocator::ReleaseBuffer</u>, which in turn calls <u>CBaseAllocator::NotifySample</u>, which sets <u>m\_IWaiting</u> to zero and calls the Win32 <u>ReleaseSemaphore</u> function.

This member function also takes two time parameters. These parameters are used in certain advanced buffering scenarios, when it is necessary to have an idea of the amount of time a buffer is required. The only place this is currently used is in the video renderer, when the time stamps are used as a guide to when the primary surfaces of Display Control Interface (DCI) and Microsoft® DirectDraw® should be returned (this is because filling a primary surface buffer corresponds directly to the actual rendering of the data). In all other cases, these parameters can be safely set to NULL. If one is non-NULL, both should be non-NULL; these times will not be set on the sample when it is subsequently returned.

© 1997 Microsoft Corporation. All rights reserved. Terms of Use.

| <b>Previous</b> | Home | Topic Contents | Index | Next  |
|-----------------|------|----------------|-------|-------|
| Previous        | Ноте | Topic Contents | Index | Next⊦ |

## **CBaseAllocator::GetProperties**

## CBaseAllocator Class

Retrieves the size, number, and alignment of blocks.

### HRESULT GetProperties( ALLOCATOR\_PROPERTIES \* pProps );

### Parameters

pProps

Structure to be filled in with allocator properties.

## **Return Values**

Returns an <u>HRESULT</u> value. The default implementation returns NOERROR.

### Remarks

This member function implements the <u>IMemAllocator::GetProperties</u> method. The default implementation fills the <u>ALLOCATOR PROPERTIES</u> structure passed in with the values of <u>m ISize</u>, <u>m ICount</u>, <u>m IAlignment</u>, and <u>m IPrefix</u>.

© 1997 Microsoft Corporation. All rights reserved. Terms of Use.

Previous Home Topic Contents Index Next

## CBaseAllocator::NonDelegatingQueryInterface

### CBaseAllocator Class

Retrieves an interface and increments the reference count.

## HRESULT NonDelegatingQueryInterface(

```
REFIID riid,
void ** ppv
);
```

## Parameters

riid

Reference identifier.

ppv

Pointer to the interface.

## **Return Values**

Returns E\_POINTER if ppv is invalid. Returns NOERROR if the query is successful or E\_NOINTERFACE if it is not.

## Remarks

This member function implements the <u>INonDelegatingUnknown::NonDelegatingQueryInterface</u> method and passes out references to the <u>IMemAllocator</u> and <u>IUnknown</u> interfaces. Override this member function to return other interfaces on the object in the derived class.

© 1997 Microsoft Corporation. All rights reserved. Terms of Use.

| Previous | Home | Topic Contents | index | Next⊦ |
|----------|------|----------------|-------|-------|
|          | 1/15 |                |       |       |

## CBaseAllocator::NotifySample

### CBaseAllocator Class

Notifies a waiting thread that a sample is available on the free list.

### void NotifySample(void);

### **Return Values**

No return value.

#### Remarks

If <u>m\_IWaiting</u> has been incremented (is not zero), this indicates a thread is waiting. This member function checks for this condition and calls the Microsoft Win32 <u>ReleaseSemaphore</u> function with the semaphore value <u>m\_hSem</u> to activate any waiting thread. It also sets **m\_IWaiting** back to zero.

This member function is called from <u>CBaseAllocator::ReleaseBuffer</u> when putting a sample back on the free list and from <u>CBaseAllocator::Decommit</u> when decommitting the allocator (so that waiting threads can be denied).

© 1997 Microsoft Corporation. All rights reserved. Terms of Use.

| . Burner from the |      | Toolo Grantanta |       |      |
|-------------------|------|-----------------|-------|------|
| Previous          | Home | Topic Contents  | index | Next |
|                   |      |                 |       |      |

## CBaseAllocator::ReleaseBuffer

### CBaseAllocator Class

Releases the object back to the list of free objects.

## HRESULT ReleaseBuffer(

# IMediaSample \* pSample );

## Parameters

pSample

Pointer to the <u>IMediaSample</u> interface of the media sample object.

## **Return Values**

No return value.

## Remarks

This member function implements the <u>IMemAllocator::ReleaseBuffer</u> method. It adds the sample to the free list (represented by <u>m\_IFree</u>) and calls <u>CBaseAllocator::NotifySample</u> to notify any blocked thread waiting for a free sample. If there is a pending <u>CBaseAllocator::Decommit</u> call (indicated by <u>m\_bDecommitInProgress</u>), the pure virtual <u>CBaseAllocator::Free</u> member function is called to decommit memory when the last buffer is placed on the free list.

© 1997 Microsoft Corporation. All rights reserved. Terms of Use.

Previous Home Topic Contents Index Next

## **CBaseAllocator::SetProperties**

## CBaseAllocator Class

Determines the size, number, and alignment of blocks.

```
HRESULT SetProperties(
ALLOCATOR_PROPERTIES * pRequest,
ALLOCATOR_PROPERTIES * pActual
);
```

## Parameters

pRequest Allocator properties requested to be set. pActual Allocator properties actually set.

## **Return Values**

Returns an HRESULT value.

## Remarks

The *pRequest* parameter is filled in by the caller with the requested values for the count, number, and alignment as specified by the <u>ALLOCATOR PROPERTIES</u> structure. The *pActual* parameter is filled in by the allocator with the closest values that it can provide for the request. This method cannot be called unless the allocator has been decommitted using the <u>IMemAllocator::Decommit</u> method.

The values of data members <u>m\_ISize</u>, <u>m\_ICount</u>, <u>m\_IAlignment</u>, and <u>m\_IPrefix</u> are set to the corresponding members of the *pActual* parameter's <u>ALLOCATOR\_PROPERTIES</u> structure.

© 1997 Microsoft Corporation. All rights reserved. Terms of Use.

Previous Home Topic Contents Index Next

## CBaseAllocator::SetWaiting

### **CBaseAllocator Class**

Increments the <u>m IWaiting</u> data member to indicate that a thread is waiting for a sample.

## void SetWaiting( );

### **Return Values**

No return value.

### Remarks

This member function is called from <u>CBaseAllocator::GetBuffer</u> if no samples are available on the free list. After calling this, **CBaseAllocator::GetBuffer** calls the Microsoft® Win32® <u>WaitForSingleObject</u> function to wait for the list to signal that a sample is available. The list signals by calling <u>CBaseAllocator::ReleaseBuffer</u>, which in turn calls <u>CBaseAllocator::NotifySample</u>, which sets <u>m\_IWaiting</u> to zero and calls the Win32 <u>ReleaseSemaphore</u> function.

Previous Home Topic Contents Index Next

## **CBaseBasicVideo Class**

| Non       | DelegatingUnknown |           |
|-----------|-------------------|-----------|
| $\langle$ | CUnknown          | $\supset$ |
| ~~~       | IDispatch         | 1412-52   |
|           | IBasicVideo       |           |

The CBaseBasicVideo class handles the IDispatch component of the IBasicVideo interface and leaves the properties and methods pure virtual.

The IDispatch::GetIDsOfNames, IDispatch::GetTypeInfo, IDispatch::GetTypeInfoCount, and IDispatch::Invoke methods are standard implementations of the IDispatch interface using the <u>CBaseDispatch</u> class (and a type library) to parse the commands and pass them to the pure virtual methods of the IBasicVideo interface.

### Member Functions

#### Name Description

CBaseBasicVideo Constructs a CBaseBasicVideo object.

## Implemented INonDelegatingUnknown Methods

#### Name Description

NonDelegatingQueryInterface Returns a specified reference-counted interface.

## Implemented IDispatch Methods

| Name             | Description                                                                                                    |
|------------------|----------------------------------------------------------------------------------------------------|
| GetIDsOfNames    | Maps a single member and an optional set of parameters to a corresponding set of integer dispatch identifiers, which can be used during subsequent calls to the <u>IDispatch::Invoke</u> method. |
| GetTypeInfo      | Retrieves a type-information object, which can retrieve the type information for an interface.                                                                                                   |
| GetTypeInfoCount | Retrieves the number of type-information interfaces provided by an object.                                                                                                    |
| Invoke           | Provides access to properties and methods exposed by an object.                                                                                                    |

| Previous | Home | Topic Contents | Index | Next |
|----------|------|----------------|-------|------|
|          |      |                |       |      |

(Previous Home Topic Contents Index Next)

## CBaseBasicVideo::CBaseBasicVideo

CBaseBasicVideo Class

Constructs a CBaseBasicVideo object.

```
CBaseBasicVideo(
const TCHAR * pName,
LPUNKNOWN pUnk
);
```

Parameters

*pName* Name of the object for debugging purposes. *pUnk* Pointer to the owner of this object.

## **Return Values**

No return value.

### Remarks

Allocate the *pName* parameter in static memory. This name appears on the debugging terminal upon creation and deletion of the object.

© 1997 Microsoft Corporation. All rights reserved. Terms of Use.

Previous Home Topic Contents Index Next
 Next
 Next
 Next
 Next
 Next
 Next
 Next
 Next
 Next
 Next
 Next
 Next
 Next
 Next
 Next
 Next
 Next
 Next
 Next
 Next
 Next
 Next
 Next
 Next
 Next
 Next
 Next
 Next
 Next
 Next
 Next
 Next
 Next
 Next
 Next
 Next
 Next
 Next
 Next
 Next
 Next
 Next
 Next
 Next
 Next
 Next
 Next
 Next
 Next
 Next
 Next
 Next
 Next
 Next
 Next
 Next
 Next
 Next
 Next
 Next
 Next
 Next
 Next
 Next
 Next
 Next
 Next
 Next
 Next
 Next
 Next
 Next
 Next
 Next
 Next
 Next
 Next
 Next
 Next
 Next
 Next
 Next
 Next
 Next
 Next
 Next
 Next
 Next
 Next
 Next
 Next
 Next
 Next
 Next
 Next
 Next
 Next
 Next
 Next
 Next
 Next
 Next
 Next
 Next
 Next
 Next
 Next
 Next
 Next
 Next
 Next
 Next
 Next
 Next
 Next
 Next
 Next
 Next
 Next
 Next
 Next
 Next
 Next
 Next
 Next
 Next
 Next
 Next
 Next
 Next
 Next
 Next
 Next
 Next
 Next
 Next
 Next
 Next
 Next
 Next
 Next
 Next
 Next
 Next
 Next
 Next
 Next
 Next
 Next
 Next
 Next
 Next
 Next
 Next
 Next
 Next
 Next
 Next
 Next
 Next
 Next
 Next
 Next
 Next
 Next
 Next
 Next
 Next
 Next
 Next
 Next
 Next
 Next
 Next
 Next
 Next
 Next
 Next
 Next
 Next
 Next
 Next
 Next
 Next
 Next
 Next
 Next
 Next
 Next
 Next
 Next
 Next
 Next
 Next
 Next
 Next
 Next
 Next
 Next
 Next
 Next
 Next
 Next
 Next
 Next
 Next
 Next
 Next
 Next
 Next
 Next
 Next
 Next
 Next
 Next
 Next
 Next
 Next
 Next
 Next
 Next
 Next

## CBaseBasicVideo::GetIDsOfNames

## CBaseBasicVideo Class

Maps a single member function and an optional set of parameters to a corresponding set of integer dispatch identifiers, which can be used upon subsequent calls to the <u>CBaseBasicVideo::Invoke</u> member function.

## HRESULT GetIDsOfNames(

REFIID riid, OLECHAR \*\* rgszNames, UINT cNames, LCID lcid, DISPID \* rgdispid );

## Parameters

riid

Reference identifier. Reserved for future use. Must be NULL.

rgszNames

Passed-in array of names to be mapped.

cNames

Count of the names to be mapped.

lcid

Locale context in which to interpret the names.

rgdispid

Caller-allocated array, each element of which contains an ID corresponding to one of the names passed in the *rgszNames* array. The first element represents the member name; the subsequent elements represent each of the member's parameters.

## **Return Values**

Returns one of the following values.

| Value                | Meaning                                                                                                    |
|----------------------|----------------------------------------------------------------------------------------------------|
| S_OK                 | Success.                                                                                                    |
| E_OUTOFMEMORY        | Out of memory.                                                                                                    |
| DISP_E_UNKNOWNNAME   | One or more of the names were not known. The returned DISPIDs contain DISPID_UNKNOWN for each entry that corresponds to an unknown name. |
| DISP_E_UNKNOWN_CLSID | The CLSID was not recognized.                                                                                                    |

© 1997 Microsoft Corporation. All rights reserved. Terms of Use.

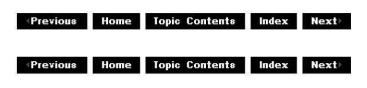

## CBaseBasicVideo::GetTypeInfo

## CBaseBasicVideo Class

Retrieves a type-information object, which can retrieve the type information for an interface.

#### HRESULT GetTypeInfo( UINT itinfo,

LCID lcid, ITypeInfo \*\* pptinfo );

## Parameters

itinfo

Type information to return. Pass zero to retrieve type information for the <u>IDispatch</u> implementation.

lcid

Locale ID for the type information. An object might be able to return different type information for different languages. This is important for classes that support localized member names. For classes that do not support localized member names, this parameter can be ignored.

pptinfo

Pointer to the type-information object requested.

## **Return Values**

Returns an E\_POINTER if *pptinfo* is invalid. Returns TYPE\_E\_ELEMENTNOTFOUND if *itinfo* is not zero. Returns S\_OK if is successful. Otherwise, returns an <u>HRESULT</u> from one of the calls to retrieve the type. The **HRESULT** indicates the error and can be one of the following standard constants, or other values not listed:

Value Meaning

E\_FAIL Failure.

E\_POINTER Null pointer argument.

E\_INVALIDARG Invalid argument.

© 1997 Microsoft Corporation. All rights reserved. Terms of Use.

| Previous | Home | Topic Contents | Index | Next |
|----------|------|----------------|-------|------|
| Previous | Home | Topic Contents | Index | Next |

## CBaseBasicVideo::GetTypeInfoCount

## CBaseBasicVideo Class

Retrieves the number of type-information interfaces provided by an object.

## HRESULT GetTypeInfoCount(

UINT \* pctinfo
);

## Parameters

pctinfo

Pointer to the location that receives the number of type-information interfaces that the object provides. If the object provides type information, this number is 1; otherwise, the number is 0.

## **Return Values**

Returns E\_POINTER if *pctinfo* is invalid; otherwise, returns S\_OK.

© 1997 Microsoft Corporation. All rights reserved. Terms of Use.

| Previous Home Topic Contents In | idex Next⊦ |
|---------------------------------|------------|
|---------------------------------|------------|

## CBaseBasicVideo::Invoke

CBaseBasicVideo Class

Provides access to properties and methods exposed by an object.

### HRESULT Invoke(

DISPID dispidMember, REFIID riid, LCID lcid, WORD wFlags, DISPPARAMS \* pdispparams, VARIANT \* pvarResult, EXCEPINFO \* pexcepinfo, UINT \* puArgErr );

## Parameters

dispidMember

Identifier of the member. Use <u>CBaseBasicVideo::GetIDsOfNames</u> or the object's documentation to obtain the dispatch identifier.

riid

Reserved for future use. Must be IID\_NULL.

lcid

Locale context in which to interpret arguments.

wFlags

Flags describing the context of the **CBaseBasicVideo::Invoke** call.

pdispparams

Pointer to a structure containing an array of arguments, an array of argument dispatch IDs for named arguments, and counts for number of elements in the arrays.

pvarResult

Pointer to where the result is to be stored, or NULL if the caller expects no result. *pexcepinfo* 

Pointer to a structure containing exception information.

puArgErr

Index of the first argument, within the *rgvarg* array, that has an error.

## **Return Values**

Returns DISP\_E\_UNKNOWNINTERFACE if *riid* is not IID\_NULL. Returns one of the error codes from <u>CBaseBasicVideo::GetTypeInfo</u> if the call fails. Otherwise, returns the <u>HRESULT</u> from the call to <u>IDispatch::Invoke</u>.

© 1997 Microsoft Corporation. All rights reserved. Terms of Use.

| Previous | Home | Topic Contents | Index | Next |
|----------|------|----------------|-------|------|
|          |      |                |       |      |

# CBaseBasicVideo::NonDelegatingQueryInterface

CBaseBasicVideo Class

Returns a specified reference-counted interface.

## HRESULT NonDelegatingQueryInterface(

```
REFIID riid,
void **ppv
);
```

## Parameters

riid

Reference identifier.

ppv

Pointer to the interface.

## **Return Values**

Returns E\_POINTER if ppv is invalid. Returns NOERROR if the query is successful or E\_NOINTERFACE if it is not.

## Remarks

Returns pointers to the <u>IBasicVideo</u> and <u>IUnknown</u> interfaces by default. Override this method to publish any additional interfaces implemented by the derived class.

Previous Home Topic Contents Index Next

## **CBaseControlVideo Class**

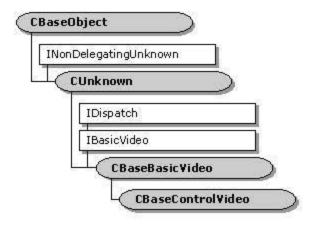

The CBaseControlVideo class implements the IBasicVideo dual interface and controls the video properties of a generic video window. Generally, a CBaseControlVideo object is a video renderer that draws video into a window on the display.

The CBaseControlVideo class supports both properties and methods. Properties are more easily accessible from many Automation controllers (such as the Microsoft® Visual Basic® programming system). However, some operations require applications to be able to change several properties simultaneously; for this reason, methods are provided that enable a number of related properties to be changed.

Many CBaseControlVideo member functions require only that the video renderer be connected to a filter graph. If it is not connected, member functions will return VFW E NOT CONNECTED. Properties set on a video renderer persist between successive connections and disconnections. All applications should ensure that they reset the renderer properties before starting a presentation.

When working with video, the application can select a portion of the video to use. This portion is the source rectangle that the CBaseControlVideo object controls. CBaseControlVideo enables your application to set and retrieve the source rectangle. All the rectangles that CBaseControlVideo uses employ top, left, width, and height rather than top, left, right, and bottom, which is favored in Microsoft Win32® programming. When no source rectangle has been set, the properties of the source rectangle return the full, native video size.

## Protected Data Members

| Name             | Description                                |
|------------------|--------------------------------------------|
| m_pFilter        | Pointer to an owning media filter.         |
| m_pInterfaceLock | Externally defined critical section.       |
| m_pPin           | Control of the media types for connection. |

### **Member Functions**

| Name                      | Description                                             |
|---------------------------|---------------------------------------------------------|
| CBaseControlVideo         | Constructs a <u>CBaseControlVideo</u> object.           |
| <u>CopyImage</u>          | Creates a memory copy of a video image.                 |
| <u>GetImageSize</u>       | Retrieves video image size information.                 |
| <u>SetControlVideoPin</u> | Sets the pin with which this object should synchronize. |
|                           |                                                         |

## **Overridable Member Functions**

| Name                        | Description                                                                      |
|-----------------------------|----------------------------------------------------------------------------------|
| <u>CheckSourceRect</u>      | Determines if a source rectangle is valid.                                       |
| <u>CheckTargetRect</u>      | Determines if a target rectangle is valid.                                       |
| <u>GetSourceRect</u>        | Retrieves the current source video rectangle (pure virtual).                     |
| <u>GetStaticImage</u>       | Returns the current image in a memory buffer (pure virtual).                     |
| <u>GetTargetRect</u>        | Retrieves the current target video rectangle (pure virtual).                     |
| <u>GetVideoFormat</u>       | Retrieves the <u>VIDEOINFOHEADER</u> structure containing the video format.      |
| <u>IsDefaultSourceRect</u>  | Determines if the renderer is using the default source rectangle (pure virtual). |
| <u>IsDefaultTargetRect</u>  | Determines if the renderer is using the default target rectangle (pure virtual). |
| <u>OnUpdateRectangles</u>   | Called when the source or target rectangle changes.                              |
| <u>OnVideoSizeChange</u>    | Passes EC_VIDEO_SIZE_CHANGED to the application.                                 |
| <u>SetDefaultSourceRec</u>  | <u>t</u> Sets the default source video rectangle (pure virtual).                 |
| <u>SetDefaultTargetRect</u> | Sets the default target video rectangle (pure virtual).                          |
| <u>SetSourceRect</u>        | Sets the current source video rectangle (pure virtual).                          |
| <u>SetTargetRect</u>        | Sets the current target rectangle (pure virtual).                                |

## Implemented IBasicVideo Methods

| Name                          | Description                                                    |
|-------------------------------|----------------------------------------------------------------|
| <u>get_AvgTimePerFrame</u>    | Returns an approximate average time per frame.                 |
| <u>get_BitErrorRate</u>       | Returns an approximate bit error rate.                         |
| <u>get_BitRate</u>            | Returns an approximate bit rate for the video.                 |
| <u>GetCurrentImage</u>        | Returns a memory rendering of the current image.               |
| get_DestinationHeight         | Retrieves the current destination rectangle's height.          |
| get_DestinationLeft           | Retrieves the current destination rectangle's left coordinate. |
| <b>GetDestinationPosition</b> | Retrieves the current destination position.                    |
| get_DestinationTop            | Retrieves the current destination rectangle's top coordinate.  |
| get_DestinationWidth          | Retrieves the current destination rectangle's width.           |
| <u>get_SourceHeight</u>       | Retrieves the current source rectangle's height.               |
| <u>get_SourceLeft</u>         | Retrieves the current source rectangle's left coordinate.      |
| <b>GetSourcePosition</b>      | Retrieves the current source position.                         |
| <u>get_SourceTop</u>          | Retrieves the current source rectangle's top coordinate.       |
| <u>get_SourceWidth</u>        | Retrieves the current source rectangle's width.                |
| <u>get_VideoHeight</u>        | Retrieves the native video height.                             |
| <u>GetVideoPaletteEntries</u> | Retrieves a range of palette entries for the video.            |
| <u>GetVideoSize</u>           | Retrieves the width and height of the native video.            |
| <u>get_VideoWidth</u>         | Retrieves the native video width.                              |

| IsUsingDefaultDestination            | Determines if the renderer is using the default destination window. |
|--------------------------------------|---------------------------------------------------------------------|
| <b>IsUsingDefaultSource</b>          | Determines if the renderer is using the default source window.      |
| put_DestinationHeight                | Sets the destination rectangle's height.                            |
| put_DestinationLeft                  | Sets the destination rectangle's left coordinate.                   |
| put_DestinationTop                   | Sets the destination rectangle's top coordinate.                    |
| put_DestinationWidth                 | Sets the destination rectangle's width.                             |
| put_SourceHeight                     | Sets the source rectangle's height.                                 |
| put_SourceLeft                       | Sets the source rectangle's left coordinate.                        |
| put_SourceTop                        | Sets the source rectangle's top coordinate.                         |
| put_SourceWidth                      | Sets the source rectangle's width.                                  |
| <b>SetDefaultDestinationPosition</b> | Sets the default destination position again.                        |
| <b>SetDefaultSourcePosition</b>      | Sets the default source position again.                             |
| <b>SetDestinationPosition</b>        | Sets the destination rectangle position.                            |
| <b>SetSourcePosition</b>             | Sets the source rectangle position.                                 |

© 1997 Microsoft Corporation. All rights reserved. Terms of Use.

| (Previous | Home | Topic Contents | Index | Next  |
|-----------|------|----------------|-------|-------|
| Previous  | Home | Topic Contents | Index | Next+ |

## CBaseControlVideo::CBaseControlVideo

## CBaseControlVideo Class

Constructs a <u>CBaseControlVideo</u> object.

### CBaseControlVideo( CBaseFilter \*pFilter, CCritSec \*pInterfaceLock, TCHAR \*pName, LPUNKNOWN pUnk, HRESULT \*phr );

## Parameters

pFilter Owning media filter object. pInterfaceLock Critical section to use for locking. pName Object description. pUnk Typical COM ownership. phr

COM return value.

## **Return Values**

No return value.

## Remarks

The object implements the <u>IBasicVideo</u> control interface.

All the interface methods from <u>IBasicVideo</u> that this class implements require that the filter be connected correctly. For this reason, the class is passed a pin with which it should synchronize with. Whenever an interface method is called, the object determines that the pin is still connected.

© 1997 Microsoft Corporation. All rights reserved. Terms of Use.

| <previous< pre=""></previous<> | Home | Topic Contents | Index | Next⊦ |
|--------------------------------|------|----------------|-------|-------|
| Previous                       | Home | Topic Contents | Index | Next⊧ |

## CBaseControlVideo::CheckSourceRect

## CBaseControlVideo Class

Determines if a source rectangle is valid.

virtual HRESULT CheckSourceRect(

RECT \*pSourceRect
);

## Parameters

*pSourceRect* Source rectangle to check.

## **Return Values**

Returns E\_INVALIDARG if not valid; otherwise, returns NOERROR (S\_OK).

## Remarks

This member function checks that the source rectangle requested does not exceed the available source video. The left and top coordinates cannot be negative, and the width and height cannot exceed the right and bottom of the video.

Previous Home Topic Contents Index Next

## CBaseControlVideo::CheckTargetRect

## CBaseControlVideo Class

Determines if a target rectangle is valid.

## virtual HRESULT CheckTargetRect( **RECT** \**pTargetRect*

);

## **Parameters**

pTargetRect Target rectangle to check.

## **Return Values**

Returns E\_INVALIDARG if not valid; otherwise, returns NOERROR (S\_OK).

## Remarks

This member function determines if the target rectangle requested is valid. Because the destination rectangle specifies a position in the logical client of the window, the coordinates can be negative, although the overall width and height cannot be zero or a negative value.

© 1997 Microsoft Corporation. All rights reserved. Terms of Use.

Previous Home Topic Contents Index Next

## CBaseControlVideo::CopyImage

CBaseControlVideo Class

Creates a memory copy of an image.

**HRESULT** CopyImage( IMediaSample \*pMediaSample, VIDEOINFOHEADER \*pVideoInfo, LONG \*pBufferSize, BYTE \*pVideoImage,

**RECT** \**pSourceRect* );

## Parameters

pMediaSample Sample containing the video image. pVideoInfo Format representing the video image. pBufferSize Size of the output buffer. pVideoImage Pointer to the output buffer. pSourceRect Source video rectangle.

## **Return Values**

If the *pVideoImage* parameter is NULL, the *pBufferSize* parameter is filled in with the number of bytes the output buffer requires to store the image. If the buffer passed in is too small or the member function fails to allocate sufficient memory, the member function returns E\_OUTOFMEMORY.

## Remarks

The member function retrieves the image from the sample and copies it into the output buffer. The section of video copied into the output buffer reflects the source rectangle that is set through the <u>IBasicVideo</u> interface (although it does not reflect the destination rectangle).

© 1997 Microsoft Corporation. All rights reserved. Terms of Use.

| Previous            | Home | Topic Contents | Index | Next⊦ |
|---------------------|------|----------------|-------|-------|
| <pre>Previous</pre> | Home | Topic Contents | Index | Next  |

## CBaseControlVideo::get\_AvgTimePerFrame

CBaseControlVideo Class

Retrieves the average time per frame.

HRESULT get\_AvgTimePerFrame(
 REFTIME \*pAvgTimePerFrame
);

Parameters

pAvgTimePerFrame

Average time per frame.

## **Return Values**

Returns NOERROR if successful or E\_OUTOFMEMORY if there is not enough memory available.

### Remarks

This member function implements the <u>IBasicVideo::get\_AvgTimePerFrame</u> method. It calls the pure virtual <u>CBaseControlVideo::GetVideoFormat</u> member function to retrieve the <u>VIDEOINFOHEADER</u> structure from the derived class.

© 1997 Microsoft Corporation. All rights reserved. Terms of Use.

| Previous | Home | Topic Contents | Index | Next |
|----------|------|----------------|-------|------|
|          |      |                |       |      |

## CBaseControlVideo::get\_BitErrorRate

CBaseControlVideo Class

Returns an approximate bit error rate for the video.

### HRESULT get\_BitErrorRate( long \*pBitErrorRate

);

## Parameters

pBitErrorRate Bit error rate (one error for approximately this many bits).

## **Return Values**

Returns NOERROR if successful or E\_OUTOFMEMORY if there is not enough memory available.

## Remarks

This member function implements the <u>IBasicVideo::get\_BitErrorRate</u> method. It calls the pure virtual <u>CBaseControlVideo::GetVideoFormat</u> to retrieve the <u>VIDEOINFOHEADER</u> structure from the derived class.

| Previous | Home | Topic Contents | Index | Next |
|----------|------|----------------|-------|------|
| 0        | C    |                |       | 8 J  |

## CBaseControlVideo::get\_BitRate

## CBaseControlVideo Class

Returns an approximate bit rate for the video.

## HRESULT get\_BitRate(

long \*pBitRate
);

## Parameters

pBitRate

Bit rate in bits per second.

## **Return Values**

Returns NOERROR if successful or E\_OUTOFMEMORY not enough memory is available.

## Remarks

This member function implements the <u>IBasicVideo::get\_BitRate</u> method. It calls the pure virtual <u>CBaseControlVideo::GetVideoFormat</u> to retrieve the <u>VIDEOINFOHEADER</u> structure from the derived class.

© 1997 Microsoft Corporation. All rights reserved. Terms of Use.

| Previous | Home | Topic Contents | Index | Next |
|----------|------|----------------|-------|------|
|          | (k)  | 50             | 20.   | 97   |

## CBaseControlVideo::GetCurrentImage

CBaseControlVideo Class

Returns a copy of the current image at the renderer.

## HRESULT GetCurrentImage(

long \*pBufferSize, long \*pVideoImage );

## Parameters

pBufferSize Size of the output buffer. pVideoImage Pointer to the output buffer for the image.

## **Return Values**

Returns an <u>HRESULT</u> value.

## Remarks

This member function retrieves the image from the sample and copies it into the output buffer. The section of video copied into the output buffer reflects the source rectangle set through the <u>IBasicVideo</u> interface. It does not reflect the destination rectangle.

© 1997 Microsoft Corporation. All rights reserved. Terms of Use.

Previous Home Topic Contents Index Next

## CBaseControlVideo::get\_DestinationHeight

CBaseControlVideo Class

Retrieves the current destination rectangle height.

## HRESULT get\_DestinationHeight(

long \*pDestinationHeight
);

## Parameters

pDestinationHeight Holds the destination height.

## **Return Values**

Returns an HRESULT value.

## Remarks

This member function implements the <u>IBasicVideo::get DestinationHeight</u> method.

An application can change the source and destination rectangles for the video through the <u>IBasicVideo</u> interface. The source rectangle affects which section of the native video source will appear on the display; the destination rectangle affects where it will be played. The destination rectangle is relative to the client area of the window that it is playing in. The upper-left corner of the window is coordinate (0,0).

| Previous | Home | <b>Topic Contents</b> | Index | Next⊦ |
|----------|------|-----------------------|-------|-------|
|----------|------|-----------------------|-------|-------|

## CBaseControlVideo::get\_DestinationLeft

## CBaseControlVideo Class

Retrieves the left coordinate of the current destination rectangle.

## HRESULT get\_DestinationLeft(

long \*pDestinationLeft

);

## **Parameters**

pDestinationLeft Contains the left coordinate of the destination rectangle.

## **Return Values**

Returns an HRESULT value.

### Remarks

This member function implements the <u>IBasicVideo::get\_DestinationLeft</u> method.

An application can change the source and destination rectangles for the video through the IBasicVideo interface. The source rectangle affects which section of the native video source will appear on the display; the destination rectangle affects where the video will appear when played. The destination rectangle is relative to the client area of the window in which it is playing. The upper-left corner of the window is coordinate (0,0).

© 1997 Microsoft Corporation. All rights reserved. Terms of Use.

## CBaseControlVideo::GetDestinationPosition

CBaseControlVideo Class

Retrieves the destination rectangle.

## **HRESULT** GetDestinationPosition(

long \*pLeft, long \*pTop, long \*pWidth, long \*pHeight );

## Parameters

pLeft
 Contains the left coordinate.
pTop
 Contains the top coordinate.
pWidth
 Contains the width.
pHeight
 Contains the height.

## **Return Values**

Returns an HRESULT value.

## Remarks

This member function can be used in place of separate calls to the <u>CBaseControlVideo::get\_DestinationLeft</u>, <u>CBaseControlVideo::get\_DestinationTop</u>, <u>CBaseControlVideo::get\_DestinationWidth</u>, and <u>CBaseControlVideo::get\_DestinationHeight</u> member functions. An application can change the source and destination rectangles for the video through the <u>IBasicVideo</u> interface. The source rectangle affects which section of the native video source will appear on the display; the destination rectangle affects where the video will appear when played. The destination rectangle is relative to the client area of the window in which it is playing. The upper-left corner of the window is coordinate (0,0).

© 1997 Microsoft Corporation. All rights reserved. Terms of Use.

| Previous | Home | Topic Contents | Index | Next+ |
|----------|------|----------------|-------|-------|
| Previous | Home | Topic Contents | Index | Next  |

## CBaseControlVideo::get\_DestinationTop

## CBaseControlVideo Class

Retrieves the top coordinate of the current destination rectangle.

HRESULT get\_DestinationTop(
 long \*pDestinationTop
 );

Parameters

pDestinationTop

Contains the top coordinate of the destination rectangle.

## **Return Values**

Returns an HRESULT value.

### Remarks

This member function implements the <u>IBasicVideo::get\_DestinationTop</u> method.

An application can change the source and destination rectangles for the video through the <u>IBasicVideo</u> interface. The source rectangle affects which section of the native video source will appear on the display; the destination rectangle affects where the video will appear when played. The destination rectangle is relative to the client area of the window in which it is playing. The upper-left corner of the window is coordinate (0,0).

© 1997 Microsoft Corporation. All rights reserved. Terms of Use.

|   | Previous | Home | <b>Topic Contents</b> | Index | Next |
|---|----------|------|-----------------------|-------|------|
| 2 |          | S    |                       | 20    |      |

## CBaseControlVideo::get\_DestinationWidth

CBaseControlVideo Class

Retrieves the width of the current destination rectangle.

## HRESULT get\_DestinationWidth(

```
long *pDestinationWidth
);
```

## Parameters

*pDestinationWidth* Contains the destination width.

## **Return Values**

Returns an HRESULT value.

## Remarks

This member function implements the <u>IBasicVideo::get\_DestinationWidth</u> method.

An application can change the source and destination rectangles for the video through the <u>IBasicVideo</u> interface. The source rectangle affects which section of the native video source will appear on the display; the destination rectangle affects where the video will appear when played. The destination rectangle is relative to the client area of the window in which it is playing. The upper-left corner of the window is coordinate (0,0).

© 1997 Microsoft Corporation. All rights reserved. Terms of Use.

(Previous Home Topic Contents Index Next)

## CBaseControlVideo::GetImageSize

### CBaseControlVideo Class

Retrieves video image size information.

HRESULT GetImageSize( VIDEOINFOHEADER \*pVideoInfo, long \*pBufferSize, RECT \*pSourceRect );

### Parameters

pVideoInfo Contains a pointer to a <u>VIDEOINFOHEADER</u> structure to be filled in. pBufferSize Size of the video buffer. pSourceRect Rectangle dimensions of the source video.

## **Return Values**

Returns an HRESULT value.

### Remarks

This member function is a helper function used for creating memory image renderings of DIB images. It is called from the base class implementation of <u>CBaseControlVideo::GetCurrentImage</u> when a null *pVideoImage* parameter is passed to that member function. As a result, this member function constructs and returns a <u>VIDEOINFOHEADER</u> structure, using the information in *pBufferSize* and *pSourceRect*.

| Previous | Home | Topic Contents | Index | Next |
|----------|------|----------------|-------|------|
|          |      |                |       |      |

## CBaseControlVideo::get\_SourceHeight

## CBaseControlVideo Class

Retrieves the height of the current source rectangle.

## HRESULT get\_SourceHeight(

long \*pSourceHeight
);

## Parameters

*pSourceHeight* Contains the height of the source rectangle.

## **Return Values**

Returns an HRESULT value.

### Remarks

This member function implements the IBasicVideo::get SourceHeight method.

An application can change the source and destination rectangles for the video through the <u>IBasicVideo</u> interface. The source rectangle affects which section of the native video source will appear on the display; the destination rectangle affects where the video will appear when played. The destination rectangle is relative to the client area of the window in which it is playing. The upper-left corner of the window is coordinate (0,0).

© 1997 Microsoft Corporation. All rights reserved. Terms of Use.

| Previous Home Topic Contents | Index | Next⊦ |
|------------------------------|-------|-------|
|------------------------------|-------|-------|

## CBaseControlVideo::get\_SourceLeft

CBaseControlVideo Class

Retrieves the left coordinate of the current source rectangle.

### HRESULT get\_SourceLeft( long \*pSourceLeft

);

## Parameters

pSourceLeft

Holds the left coordinate of the current source rectangle.

## **Return Values**

Returns an HRESULT value.

## Remarks

An application can change the source and destination rectangles for the video through the <u>IBasicVideo</u> interface. The source rectangle affects which section of the native video source will appear on the display; the destination rectangle affects where the video will appear when played. The destination rectangle is relative to the client area of the window in which it is playing. The upper-left corner of the window is coordinate (0,0).

© 1997 Microsoft Corporation. All rights reserved. Terms of Use.

| <b>Previous</b> | Home | Topic Contents | Index | Next |
|-----------------|------|----------------|-------|------|
|                 | 1.6  | 44             |       | 5    |

## CBaseControlVideo::GetSourcePosition

## CBaseControlVideo Class

Retrieves the source rectangle in one atomic operation.

## **HRESULT GetSourcePosition(**

long \*pLeft, long \*pTop, long \*pWidth, long \*pHeight );

## Parameters

pLeft Contains the left coordinate. pTop Contains the top coordinate. pWidth Contains the width. pHeight Contains the height.

## **Return Values**

Returns an HRESULT value.

## Remarks

An application can change the source and destination rectangles for the video through the <u>IBasicVideo</u> interface. The source rectangle affects which section of the native video source will appear on the display; the destination rectangle affects where the video will appear when played. The destination rectangle is relative to the client area of the window in which it is playing. The upper-left corner of the window is coordinate (0,0).

© 1997 Microsoft Corporation. All rights reserved. Terms of Use.

| Previous | Ноте | Topic Contents | Index | Next⊦ |
|----------|------|----------------|-------|-------|
| Previous | Home | Topic Contents | Index | Next  |

## CBaseControlVideo::GetSourceRect

### CBaseControlVideo Class

Returns the source rectangle. This is an internal method.

### virtual HRESULT GetSourceRect( RECT \*pSourceRect

) PURE;

## Parameters

*pSourceRect* Contains the retrieved source rectangle.

## **Return Values**

Returns an HRESULT value.

### Remarks

This member function must be overridden in the derived class to return the source rectangle held by the video renderer. It is called from the following <u>CBaseControlVideo</u> member functions.

- <u>CBaseControlVideo::GetSourcePosition</u>
- <u>CBaseControlVideo::put SourceLeft</u>
- <u>CBaseControlVideo::get SourceLeft</u>
- <u>CBaseControlVideo::put SourceWidth</u>
- CBaseControlVideo::get SourceWidth
- <u>CBaseControlVideo::put SourceTop</u>
- <u>CBaseControlVideo::get SourceTop</u>
- <u>CBaseControlVideo::put SourceHeight</u>
- <u>CBaseControlVideo::get SourceHeight</u>

The following example from the video renderer sample, SampVid, demonstrates an implementation of this function in a derived class.

```
// Return the current source rectangle
HRESULT CVideoText::GetSourceRect(RECT *pSourceRect)
{
    ASSERT(pSourceRect);
    m_pRenderer->m_DrawImage.GetSourceRect(pSourceRect);
    return NOERROR;
}
```

In this example, CVideoText is a class derived from <u>CBaseControlVideo</u>, m\_pRenderer holds an object of a class derived from <u>CBaseVideoRenderer</u>, and the m\_DrawImage data member, defined in the derived class, holds a <u>CDrawImage</u> object.

© 1997 Microsoft Corporation. All rights reserved. Terms of Use.

| Previous | Home | Topic Contents | Index | Next) |
|----------|------|----------------|-------|-------|
| Previous | Home | Topic Contents | Index | Next⊦ |

# CBaseControlVideo::get\_SourceTop

#### CBaseControlVideo Class

Retrieves the top coordinate of the current source rectangle.

#### HRESULT get\_SourceTop(

long \*pSourceTop

);

#### Parameters

*pSourceTop* Contains the top coordinate of the source rectangle.

#### **Return Values**

Returns an HRESULT value.

#### Remarks

This member function implements the <u>IBasicVideo::get SourceTop</u> method.

An application can change the source and destination rectangles for the video through the <u>IBasicVideo</u> interface. The source rectangle affects which section of the native video source will

appear on the display; the destination rectangle affects where the video will appear when played. The destination rectangle is relative to the client area of the window in which it is playing. The upper-left corner of the window is coordinate (0,0).

© 1997 Microsoft Corporation. All rights reserved. Terms of Use.

Previous Home Topic Contents Index Next

# CBaseControlVideo::get\_SourceWidth

#### CBaseControlVideo Class

Retrieves the width of the current source rectangle.

#### HRESULT get\_SourceWidth(

long \*pSourceWidth
);

#### **Parameters**

*pSourceWidth* Contains the width of the current source rectangle.

#### **Return Values**

Returns an HRESULT value.

#### Remarks

This member function implements the <u>IBasicVideo::get\_SourceWidth</u> method.

An application can change the source and destination rectangles for the video through the <u>IBasicVideo</u> interface. The source rectangle affects which section of the native video source will appear on the display; the destination rectangle affects where the video will appear when played. The destination rectangle is relative to the client area of the window in which it is playing. The upper-left corner of the window is coordinate (0,0).

© 1997 Microsoft Corporation. All rights reserved. Terms of Use.

| Previous | Home | <b>Topic Contents</b> | Index | Next⊦ |
|----------|------|-----------------------|-------|-------|
|----------|------|-----------------------|-------|-------|

# CBaseControlVideo::GetStaticImage

CBaseControlVideo Class

Pure virtual method that derived classes override.

virtual HRESULT GetStaticImage(

long \*pBufferSize, long \*pDIBImage ) PURE;

#### Parameters

*pBufferSize* Size of the output buffer. *pDIBImage* Pointer to output buffer.

#### **Return Values**

Returns an <u>HRESULT</u> value.

#### Remarks

Through the <u>IBasicVideo</u> interface, an application can request that it be given a copy of the current image in a memory buffer (some renderers can return E\_NOTIMPL to this if they do not support it). The derived class determines how to retrieve the image. When the application calls **CBaseControlVideo::GetStaticImage**, it calls this pure virtual method that the derived class should override to implement it. This is also called by the <u>CBaseControlVideo::GetCurrentImage</u> member function.

The class provides a helper member function, <u>CBaseControlVideo::CopyImage</u>, that can be given a sample that contains an image, and the member function will copy the relevant section of it (based on the current source rectangle) into the output buffer supplied by the application.

The following example from the video renderer sample, SampVid, demonstrates an implementation of this member function in a derived class. In this example, m\_pRenderer holds an object of a class derived from <u>CBaseVideoRenderer</u>.

```
// Return a copy of the current image in the video renderer
HRESULT CVideoText::GetStaticImage(long *pBufferSize,long *pDIBImage)
ł
    // Get any sample the renderer may be holding
    IMediaSample *pMediaSample = m pRenderer->GetCurrentSample();
    if (pMediaSample == NULL) {
        return E_UNEXPECTED;
    }
    // Call the base class helper method to do the work
   HRESULT hr = CopyImage(pMediaSample,
                                                  // Buffer containing image
                           &m pRenderer->m mtIn,
                                                                // Type representin
                           pBufferSize,
                                                                             // Size
                           (BYTE*) pDIBImage);
                                                                 // Data buffer for
    pMediaSample->Release();
    return hr;
```

### }

© 1997 Microsoft Corporation. All rights reserved. Terms of Use.

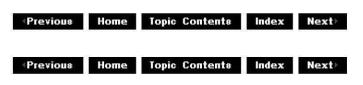

# CBaseControlVideo::GetTargetRect

#### CBaseControlVideo Class

Returns the destination rectangle. This is an internal helper member function.

### virtual HRESULT GetTargetRect( RECT \*pTargetRect

) PURE;

#### Parameters

*pTargetRect* Contains the destination rectangle.

#### **Return Values**

Returns an HRESULT value.

#### Remarks

This member function must be overridden in the derived class to return the target rectangle held by the video renderer. It is called from the following <u>CBaseControlVideo</u> member functions.

- <u>CBaseControlVideo::GetDestinationPosition</u>
- <u>CBaseControlVideo::put DestinationLeft</u>
- <u>CBaseControlVideo::get DestinationLeft</u>
- <u>CBaseControlVideo::put DestinationWidth</u>
- CBaseControlVideo::get DestinationWidth
- CBaseControlVideo::put DestinationTop
- CBaseControlVideo::get DestinationTop
- <u>CBaseControlVideo::put DestinationHeight</u>
- <u>CBaseControlVideo::get DestinationHeight</u>

The following example from the video renderer sample, SampVid, demonstrates an implementation of this function in a derived class.

// Return the current destination rectangle

```
HRESULT CVideoText::GetTargetRect(RECT *pTargetRect)
{
     ASSERT(pTargetRect);
     m_pRenderer->m_DrawImage.GetTargetRect(pTargetRect);
     return NOERROR;
}
```

In this example, CVideoText is a class derived from <u>CBaseControlVideo</u>, m\_pRenderer holds an object of a class derived from <u>CBaseVideoRenderer</u>, and the m\_DrawImage data member, defined in the derived class, holds a <u>CDrawImage</u> object.

© 1997 Microsoft Corporation. All rights reserved. Terms of Use.

| Previous                       | Home | Topic Contents | Index | Next |
|--------------------------------|------|----------------|-------|------|
| <previous< pre=""></previous<> | Ноте | Topic Contents | Index | Next |

# CBaseControlVideo::GetVideoFormat

#### CBaseControlVideo Class

Retrieves a video sample that represents the current video format.

#### virtual VIDEOINFOHEADER \* GetVideoFormat() PURE;

#### **Return Values**

Returns a pointer to a <u>VIDEOINFOHEADER</u> structure that contains the current video format.

#### Remarks

To return and check certain information through <u>IBasicVideo</u>, the object must know the current video format. It gets this information by calling this pure virtual method that derived classes must override. This member function is called by the following <u>CBaseControlVideo</u> member functions.

- <u>CBaseControlVideo::OnVideoSizeChange</u>
- <u>CBaseControlVideo::get AvgTimePerFrame</u>
- <u>CBaseControlVideo::get BitRate</u>
- <u>CBaseControlVideo::get BitErrorRate</u>
- <u>CBaseControlVideo::get VideoWidth</u>
- <u>CBaseControlVideo::get VideoHeight</u>
- <u>CBaseControlVideo::GetVideoPaletteEntries</u>
- <u>CBaseControlVideo::GetVideoSize</u>

© 1997 Microsoft Corporation. All rights reserved. Terms of Use.

| Previous | Ноте | Topic Contents | Index | Next  |
|----------|------|----------------|-------|-------|
| Previous | Home | Topic Contents | Index | Next+ |

# CBaseControlVideo::get\_VideoHeight

### CBaseControlVideo Class

Retrieves the height of the native video.

HRESULT get\_VideoHeight(
 long \*pVideoHeight
 );

#### Parameters

*pVideoHeight* Contains the height of the native video, in pixels.

#### **Return Values**

Returns NOERROR if successful or E\_OUTOFMEMORY if there is not enough memory available.

#### Remarks

This member function implements the <u>IBasicVideo::get\_VideoHeight</u> method. It calls the pure virtual <u>CBaseControlVideo::GetVideoFormat</u> to retrieve the <u>VIDEOINFOHEADER</u> structure from the derived class.

© 1997 Microsoft Corporation. All rights reserved. Terms of Use.

Previous Home Topic Contents Index Next

# CBaseControlVideo::GetVideoPaletteEntries

CBaseControlVideo Class

Retrieves a range of palette entries for the video.

#### HRESULT GetVideoPaletteEntries( long StartIndex,

long Entries,

long \*pRetrieved, long \*pPalette
);

#### Parameters

StartIndex Zero-based start palette entry. Entries Number of entries required. *pRetrieved* Number of colors obtained. *pPalette* Pointer to output buffer for colors.

### **Return Values**

Returns NOERROR if successful, VFW\_E\_NO\_PALETTE\_AVAILABLE if the video samples has no color palette, E\_OUTOFMEMORY if there is not enough memory available, E\_INVALIDARG if *StartIndex* is invalid, or S\_FALSE if there are no colors in the palette.

#### Remarks

This member function returns the current palette of the video as an array allocated by the user. To remain consistent, use the members in the Win32 <u>PALETTEENTRY</u> structure to return the colors, rather than the members in the <u>RGBQUAD</u> structure (although the parameter is a <u>LONG</u>). The memory is allocated by the caller, so simply copy each in turn. Determine that the number of entries requested and the start position offset are both valid. If the number of entries to zero, return an S\_FALSE code.

© 1997 Microsoft Corporation. All rights reserved. Terms of Use.

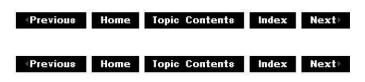

# CBaseControlVideo::GetVideoSize

CBaseControlVideo Class

Retrieves the native video's width and height.

#### **HRESULT** GetVideoSize(

long \*pWidth, long \*pHeight
);

Parameters

pWidth Contains the video width. pHeight Contains the video height.

### **Return Values**

Returns an HRESULT value.

© 1997 Microsoft Corporation. All rights reserved. Terms of Use.

Previous Home Topic Contents Index Next

# CBaseControlVideo::get\_VideoWidth

CBaseControlVideo Class

Retrieves the width of the native video.

#### HRESULT get\_VideoWidth(

long \*pVideoWidth ):

#### **Parameters**

pVideoWidth Contains the width of the native video, in pixels.

### **Return Values**

Returns NOERROR if successful or E OUTOFMEMORY if there is not enough memory available.

#### Remarks

This member function implements the IBasicVideo::get\_VideoWidth method. It calls the pure virtual CBaseControlVideo::GetVideoFormat to retrieve the VIDEOINFOHEADER structure from the derived class.

© 1997 Microsoft Corporation. All rights reserved. Terms of Use.

Previous Home Topic Contents Index Next

# CBaseControlVideo::IsDefaultSourceRect

Determines if the renderer is using the default source rectangle (pure virtual).

### virtual HRESULT IsDefaultSourceRect(void) PURE;

### **Return Values**

Returns an HRESULT value.

### Remarks

This member function must be implemented in the derived class. It is called by the <u>CBaseControlVideo::IsUsingDefaultSource</u> member function.

The following example from the video renderer sample, SampVid, demonstrates an implementation of this function in a derived class.

```
// Return S_OK if using the default source otherwise S_FALSE
HRESULT CVideoText::IsDefaultSourceRect()
{
    RECT SourceRect;
    VIDEOINFO *pVideoInfo = (VIDEOINFO *) m_pRenderer->m_mtIn.Format();
    BITMAPINFOHEADER *pHeader = HEADER(pVideoInfo);
    m_pRenderer->m_DrawImage.GetSourceRect(&SourceRect);
    // Check the coordinates that match the video dimensions
    if (SourceRect.left != 0 || SourceRect.top != 0 ||
        SourceRect.right != pHeader->biWidth ||
        SourceRect.bottom != pHeader->biHeight) {
        return S_FALSE;
    }
    return S_OK;
}
```

In this example, CVideoText is a class derived from <u>CBaseControlVideo</u>, m\_pRenderer holds an object of a class derived from <u>CBaseVideoRenderer</u>, and the m\_DrawImage data member, defined in the derived class, holds a <u>CDrawImage</u> object. The m\_mtIn data member, also defined in the derived class, holds a <u>CMediaType</u> object with the media type of the input pin.

© 1997 Microsoft Corporation. All rights reserved. Terms of Use.

| Previous | Home | Topic Contents | Index | Next⊦ |
|----------|------|----------------|-------|-------|
|          |      |                |       |       |

# CBaseControlVideo::IsDefaultTargetRect

Determines if the renderer is using the default target rectangle (pure virtual).

### virtual HRESULT IsDefaultTargetRect(void) PURE;

#### **Return Values**

Returns an HRESULT value.

#### Remarks

This member function must be implemented in the derived class. It is called by the <u>CBaseControlVideo::IsUsingDefaultDestination</u> member function.

The following example from the video renderer sample, SampVid, demonstrates an implementation of this function in a derived class.

```
// Return S_OK if using the default target; otherwise S_FALSE
HRESULT CVideoText::IsDefaultTargetRect()
{
    RECT TargetRect;
    VIDEOINFO *pVideoInfo = (VIDEOINFO *) m_pRenderer->m_mtIn.Format();
    BITMAPINFOHEADER *pHeader = HEADER(pVideoInfo);
    m_pRenderer->m_DrawImage.GetTargetRect(&TargetRect);
    // Check the destination that matches the initial client area
    if (TargetRect.left != 0 || TargetRect.top != 0 ||
        TargetRect.right != m_Size.cx ||
        TargetRect.bottom != m_Size.cy) {
            return S_FALSE;
        }
        return S_OK;
    }
```

In this example, CVideoText is a class derived from <u>CBaseControlVideo</u>, m\_pRenderer holds an object of a class derived from <u>CBaseVideoRenderer</u>, and the m\_DrawImage data member, defined in the derived class, holds a <u>CDrawImage</u> object. The m\_mtIn data member, also defined in the derived class, holds a <u>CMediaType</u> object with media type of the input pin.

© 1997 Microsoft Corporation. All rights reserved. Terms of Use.

| Previous | Home                                         | Topic Contents | Index                                                                                                    | Next⊦ |
|----------|----------------------------------------------|----------------|----------------------------------------------------------------------------------------------------|-------|
|          | a management of the particular states of the |                | and the second second s |       |

# CBaseControlVideo::IsUsingDefaultSource

Determines if the renderer is using the default source window.

### virtual HRESULT IsUsingDefaultSource(void);

### **Return Values**

Returns an HRESULT value.

© 1997 Microsoft Corporation. All rights reserved. Terms of Use.

Previous Home Topic Contents Index Next

# CBaseControlVideo::IsUsingDefaultDestination

CBaseControlVideo Class

Determines if the renderer is using the default destination window.

### virtual HRESULT IsUsingDefaultDestination(void);

#### **Return Values**

Returns an <u>HRESULT</u> value. Returns S\_OK if using the default destination; otherwise, returns S\_FALSE.

© 1997 Microsoft Corporation. All rights reserved. Terms of Use.

(Previous Home Topic Contents Index Next)

# CBaseControlVideo::OnUpdateRectangles

CBaseControlVideo Class

Called when either the source or destination rectangle changes.

virtual HRESULT OnUpdateRectangles( );

**Return Values** 

Returns an HRESULT value.

© 1997 Microsoft Corporation. All rights reserved. Terms of Use.

(Previous Home Topic Contents Index Next)

# CBaseControlVideo::OnVideoSizeChange

#### CBaseControlVideo Class

Passes an EC\_VIDEO\_SIZE\_CHANGED message to the filter graph manager.

#### virtual HRESULT OnVideoSizeChange();

#### **Return Values**

Returns an <u>HRESULT</u> value.

#### Remarks

A video renderer should call this member function each time the video size is changed; this will typically be called once after initial connection. If the renderer can support dynamic format changes (from 320x240 to 160x120), it should also call it after each change.

© 1997 Microsoft Corporation. All rights reserved. Terms of Use.

| Previous Home Topic Contents Index Next | Previous | Home | Topic Contents | Index | Next⊦ |
|-----------------------------------------|----------|------|----------------|-------|-------|
|-----------------------------------------|----------|------|----------------|-------|-------|

# CBaseControlVideo::put\_DestinationHeight

CBaseControlVideo Class

Sets the destination rectangle height.

### HRESULT put\_DestinationHeight(

long DestinationHeight );

#### **Parameters**

DestinationHeight New destination height.

### **Return Values**

Returns an HRESULT value.

#### Remarks

An application can change the source and destination rectangles for the video through the <u>IBasicVideo</u> interface. The source rectangle affects which section of the native video source will appear on the display; the destination rectangle affects where the video will appear when played. The destination rectangle is relative to the client area of the window in which it is playing. The upper-left corner of the window is coordinate (0,0).

© 1997 Microsoft Corporation. All rights reserved. Terms of Use.

(Previous Home Topic Contents Index Next)

# CBaseControlVideo::put\_DestinationLeft

CBaseControlVideo Class

Sets the left coordinate of the destination rectangle.

### HRESULT put\_DestinationLeft(

long DestinationLeft
);

#### Parameters

DestinationLeft New left coordinate of destination rectangle.

### **Return Values**

Returns an HRESULT value.

#### Remarks

An application can change the source and destination rectangles for the video through the <u>IBasicVideo</u> interface. The source rectangle affects which section of the native video source will appear on the display; the destination rectangle affects where the video will appear when played. The destination rectangle is relative to the client area of the window in which it is playing. The upper-left corner of the window is coordinate (0,0).

© 1997 Microsoft Corporation. All rights reserved. Terms of Use.

| Previous                           | Home                    | Topic Contents | Index                   | Next⊦ |
|------------------------------------|-------------------------|----------------|-------------------------|-------|
| 2010 1 10 00 4 W W W W W W W W W W | The boot street get and |                | A STATISTICS ACCOUNTS A |       |

# CBaseControlVideo::put\_DestinationTop

### CBaseControlVideo Class

Sets the top coordinate of the destination rectangle.

#### HRESULT put\_DestinationTop(

long DestinationTop

);

#### Parameters

DestinationTop New top coordinate of the destination rectangle.

### **Return Values**

Returns an HRESULT value.

#### Remarks

An application can change the source and destination rectangles for the video through the <u>IBasicVideo</u> interface. The source rectangle affects which section of the native video source will appear on the display; the destination rectangle affects where the video will appear when played. The destination rectangle is relative to the client area of the window in which it is playing. The upper-left corner of the window is coordinate (0,0).

© 1997 Microsoft Corporation. All rights reserved. Terms of Use.

Previous Home Topic Contents Index Next

# CBaseControlVideo::put\_DestinationWidth

CBaseControlVideo Class

Sets the width of the destination rectangle.

```
HRESULT put_DestinationWidth(
    long DestinationWidth
    );
```

Parameters

DestinationWidth New destination width.

#### **Return Values**

Returns an HRESULT value.

### Remarks

An application can change the source and destination rectangles for the video through the <u>IBasicVideo</u> interface. The source rectangle affects which section of the native video source will appear on the display; the destination rectangle affects where the video will appear when played. The destination rectangle is relative to the client area of the window in which it is playing. The upper-left corner of the window is coordinate (0,0).

© 1997 Microsoft Corporation. All rights reserved. Terms of Use.

| Previou | 8 | Home | Topic Contents | Index | Next⊦ | l |
|---------|---|------|----------------|-------|-------|---|
|         |   |      |                |       |       |   |

# CBaseControlVideo::put\_SourceHeight

CBaseControlVideo Class

Sets the source rectangle height.

### HRESULT put\_SourceHeight(

long SourceHeight
);

### Parameters

SourceHeight Contains the source height.

#### **Return Values**

Returns an HRESULT value.

#### Remarks

An application can change the source and destination rectangles for the video through the <u>IBasicVideo</u> interface. The source rectangle affects which section of the native video source will appear on the display; the destination rectangle affects where the video will appear when played. The destination rectangle is relative to the client area of the window in which it is playing. The upper-left corner of the window is coordinate (0,0).

© 1997 Microsoft Corporation. All rights reserved. Terms of Use.

(Previous Home Topic Contents Index Next)

# CBaseControlVideo::put\_SourceLeft

### CBaseControlVideo Class

Sets the source rectangle left coordinate.

### **HRESULT** put SourceLeft(

long SourceLeft );

#### **Parameters**

SourceLeft New left coordinate of the source rectangle.

#### **Return Values**

Returns an HRESULT value.

#### Remarks

An application can change the source and destination rectangles for the video through the IBasicVideo interface. The source rectangle affects which section of the native video source will appear on the display; the destination rectangle affects where the video will appear when played. The destination rectangle is relative to the client area of the window in which it is playing. The upper-left corner of the window is coordinate (0,0).

© 1997 Microsoft Corporation. All rights reserved. Terms of Use.

Previous Home Topic Contents Index Next

# CBaseControlVideo::put\_SourceTop

CBaseControlVideo Class

Sets the top coordinate of the source rectangle.

#### HRESULT put\_SourceTop( long SourceTop

);

### Parameters

SourceTop New top coordinate of the source rectangle.

### **Return Values**

Returns an HRESULT value.

#### Remarks

An application can change the source and destination rectangles for the video through the <u>IBasicVideo</u> interface. The source rectangle affects which section of the native video source will appear on the display; the destination rectangle affects where the video will appear when played. The destination rectangle is relative to the client area of the window in which it is playing. The upper-left corner of the window is coordinate (0,0).

© 1997 Microsoft Corporation. All rights reserved. Terms of Use.

| Previous | Home | Topic Contents | Index | Next⊦ |
|----------|------|----------------|-------|-------|
|          |      |                |       |       |

# CBaseControlVideo::put\_SourceWidth

#### CBaseControlVideo Class

Sets the width of the source rectangle.

HRESULT put\_SourceWidth(
 long SourceWidth
 );

#### Parameters

SourceWidth New width of the source rectangle.

#### **Return Values**

Returns an HRESULT value.

#### Remarks

An application can change the source and destination rectangles for the video through the <u>IBasicVideo</u> interface. The source rectangle affects which section of the native video source will appear on the display; the destination rectangle affects where the video will appear when played. The destination rectangle is relative to the client area of the window in which it is playing. The upper-left corner of the window is coordinate (0,0).

© 1997 Microsoft Corporation. All rights reserved. Terms of Use.

(Previous Home Topic Contents Index Next)

# CBaseControlVideo::SetControlVideoPin

#### CBaseControlVideo Class

Sets the pin used by the filter.

void SetControlVideoPin(
 CBasePin \*pPin
 );

#### Parameters

pPin

Pin with which the interface is synchronized.

#### **Return Values**

No return value.

#### Remarks

The interface can be called only when the filter has been connected successfully. The object is passed through this method to the pin with which it is synchronized; in most cases it will determine if the pin is connected when it has an interface method called and will return VFW\_E\_NOT\_CONNECTED if it fails.

© 1997 Microsoft Corporation. All rights reserved. Terms of Use.

| Previous | Home | <b>Topic Contents</b> | Index | Next) |  |
|----------|------|-----------------------|-------|-------|--|
| 10       |      |                       |       | ,     |  |

# CBaseControlVideo::SetDefaultDestinationPositio

#### CBaseControlVideo Class

Sets the renderer back to using the default destination position (typically the entire window client area).

#### HRESULT SetDefaultDestinationPosition();

### **Return Values**

Returns an HRESULT value.

### Remarks

An application can change the source and destination rectangles for the video through the <u>IBasicVideo</u> interface. The source rectangle affects which section of the native video source will appear on the display; the destination rectangle affects where the video will appear when played. The destination rectangle is relative to the client area of the window in which it is playing. The upper-left corner of the window is coordinate (0,0).

© 1997 Microsoft Corporation. All rights reserved. Terms of Use.

Previous Home Topic Contents Index Next>

# CBaseControlVideo::SetDefaultSourcePosition

#### CBaseControlVideo Class

Sets the renderer back to using the default source position (typically all the native video).

### HRESULT SetDefaultSourcePosition( );

#### **Return Values**

Returns an <u>HRESULT</u> value.

#### Remarks

An application can change the source and destination rectangles for the video through the <u>IBasicVideo</u> interface. The source rectangle affects which section of the native video source will appear on the display; the destination rectangle affects where the video will appear when played. The destination rectangle is relative to the client area of the window in which it is playing. The upper-left corner of the window is coordinate (0,0).

© 1997 Microsoft Corporation. All rights reserved. Terms of Use.

| Previous | Home | <b>Topic Contents</b> | Index | Next |
|----------|------|-----------------------|-------|------|
|----------|------|-----------------------|-------|------|

# CBaseControlVideo::SetDefaultSourceRect

Sets the default source video rectangle (pure virtual). This in an internal member function that gets called when the source rectangle is reset.

#### virtual HRESULT SetDefaultSourceRect() PURE;

#### **Return Values**

Returns an HRESULT value.

#### Remarks

Derived classes should override this to reset the source rectangle. It is called from CBaseControlVideo::SetDefaultSourcePosition.

The following example from the video renderer sample, SampVid, demonstrates an implementation of this function in a derived class.

```
// This is called when we reset the default source rectangle
HRESULT CVideoText::SetDefaultSourceRect()
{
    VIDEOINFO *pVideoInfo = (VIDEOINFO *) m_pRenderer->m_mtIn.Format();
    BITMAPINFOHEADER *pHeader = HEADER(pVideoInfo);
    RECT SourceRect = {0,0,pHeader->biWidth,pHeader->biHeight};
    m_pRenderer->m_DrawImage.SetSourceRect(&SourceRect);
    return NOERROR;
}
```

In this example, CVideoText is a class derived from <u>CBaseControlVideo</u>, m\_pRenderer holds an object of a class derived from <u>CBaseVideoRenderer</u>, and the m\_DrawImage data member, defined in the derived class, holds a <u>CDrawImage</u> object. The m\_mtIn data member, also defined in the derived class, holds a <u>CMediaType</u> object with media type of the input pin.

© 1997 Microsoft Corporation. All rights reserved. Terms of Use.

(Previous Home Topic Contents Index Next)

# CBaseControlVideo::SetDefaultTargetRect

CBaseControlVideo Class

Sets the default target video rectangle (pure virtual). This is an internal member function that gets called when the source rectangle is reset.

### virtual HRESULT SetDefaultTargetRect( ) PURE;

#### **Return Values**

Returns an <u>HRESULT</u> value.

#### Remarks

Derived classes should override this to reset the destination video rectangle. It is called from the <u>CBaseControlVideo::SetDefaultDestinationPosition</u> member function.

The following example from the video renderer sample, SampVid, demonstrates an implementation of this function in a derived class.

```
// This is called when we reset the default target rectangle
HRESULT CVideoText::SetDefaultTargetRect()
{
    VIDEOINFO *pVideoInfo = (VIDEOINFO *) m_pRenderer->m_mtIn.Format();
    BITMAPINFOHEADER *pHeader = HEADER(pVideoInfo);
    RECT TargetRect = {0,0,m_Size.cx,m_Size.cy};
    m_pRenderer->m_DrawImage.SetTargetRect(&TargetRect);
    return NOERROR;
}
```

In this example, CVideoText is a class derived from <u>CBaseControlVideo</u>, m\_pRenderer holds an object of a class derived from <u>CBaseVideoRenderer</u>, and the m\_DrawImage data member, defined in the derived class, holds a <u>CDrawImage</u> object. The m\_mtIn data member, also defined in the derived class, holds a <u>CMediaType</u> object with the media type of the input pin.

© 1997 Microsoft Corporation. All rights reserved. Terms of Use.

| Previous | Home        | Topic Contents | Index | Next |
|----------|-------------|----------------|-------|------|
| 9<br>    | 20 <u>0</u> | 2              | in in | ar-  |
|          |             |                |       |      |

# CBaseControlVideo::SetDestinationPosition

CBaseControlVideo Class

Sets the destination rectangle for the video.

#### HRESULT SetDestinationPosition(

long Left, long Top, long Width, long Height );

#### **Parameters**

Left New left coordinate.

Тор

New top coordinate. Width New width. Height New height.

### **Return Values**

Returns an HRESULT value.

### Remarks

An application can change the source and destination rectangles for the video through the <u>IBasicVideo</u> interface. The source rectangle affects which section of the native video source will appear on the display; the destination rectangle affects where the video will appear when played. The destination rectangle is relative to the client area of the window in which it is playing. The upper-left corner of the window is coordinate (0,0).

© 1997 Microsoft Corporation. All rights reserved. Terms of Use.

| Previous  | Home | Topic Contents | Index | Next⊧ |
|-----------|------|----------------|-------|-------|
| (Previou8 | Home | Topic Contents | Index | Next  |

# CBaseControlVideo::SetSourcePosition

CBaseControlVideo Class

Sets a new source position for the video.

### HRESULT SetSourcePosition(

long Left, long Top, long Width, long Height );

#### Parameters

Left New left coordinate. Top New top coordinate. Width New width. Height New height.

### **Return Values**

Returns an HRESULT value.

### Remarks

An application can change the source and destination rectangles for the video through the <u>IBasicVideo</u> interface. The source rectangle affects which section of the native video source will appear on the display; the destination rectangle affects where the video will appear when played. The destination rectangle is relative to the client area of the window in which it is playing. The upper-left corner of the window is coordinate (0,0).

© 1997 Microsoft Corporation. All rights reserved. Terms of Use.

| Previous | Home | Topic Contents | Index | Next |
|----------|------|----------------|-------|------|
|          |      | Topic Contents |       | Next |

# CBaseControlVideo::SetSourceRect

#### CBaseControlVideo Class

Sets the current source video rectangle (pure virtual). This is an internal member function that gets called when the source rectangle changes.

### virtual HRESULT SetSourceRect(

**RECT** \**pSourceRect* ) **PURE;** 

#### Parameters

*pSourceRect* Contains the source rectangle.

### **Return Values**

Returns an HRESULT value.

#### Remarks

Derived classes should override this member function to know when the source rectangle changes. It is called from the following member functions.

- <u>CBaseControlVideo::SetSourcePosition</u>
- <u>CBaseControlVideo::put SourceLeft</u>
- <u>CBaseControlVideo::put SourceWidth</u>

- <u>CBaseControlVideo::put SourceTop</u>
- <u>CBaseControlVideo::put SourceHeight</u>

The following example from the video renderer sample, SampVid, demonstrates an implementation of this function in a derived class.

```
HRESULT CVideoText::SetSourceRect(RECT *pSourceRect)
{
    m_pRenderer->m_DrawImage.SetSourceRect(pSourceRect);
    return NOERROR;
}
```

In this example, CVideoText is a class derived from <u>CBaseControlVideo</u>, m\_pRenderer holds an object of a class derived from <u>CBaseVideoRenderer</u>, and the m\_DrawImage data member, defined in the derived class, holds a <u>CDrawImage</u> object.

© 1997 Microsoft Corporation. All rights reserved. Terms of Use.

| Previous | Ноте | Topic Contents | Index | Next⊦ |
|----------|------|----------------|-------|-------|
| Provious | Ното | Topic Contents | Indox | Novt  |

# CBaseControlVideo::SetTargetRect

CBaseControlVideo Class

Sets the current target rectangle (pure virtual). This is an internal member function that gets called when the destination rectangle changes.

virtual HRESULT SetTargetRect(
 RECT \*pTargetRect
 ) PURE;

Parameters

*pTargetRect* Contains the destination rectangle.

#### **Return Values**

Returns an <u>HRESULT</u> value.

#### Remarks

Derived classes should override this to know when the destination rectangle changes. It is called from the following member functions.

- <u>CBaseControlVideo::SetDestinationPosition</u>
- <u>CBaseControlVideo::put DestinationLeft</u>
- <u>CBaseControlVideo::put DestinationWidth</u>
- CBaseControlVideo::put DestinationTop
- CBaseControlVideo::put DestinationHeight

The following example from the video renderer sample, SampVid, demonstrates an implementation of this function in a derived class.

```
HRESULT CVideoText::SetTargetRect(RECT *pTargetRect)
{
    m_pRenderer->m_DrawImage.SetTargetRect(pTargetRect);
    return NOERROR;
}
```

In this example, CVideoText is a class derived from <u>CBaseControlVideo</u>, m\_pRenderer holds an object of a class derived from <u>CBaseVideoRenderer</u>, and the m\_DrawImage data member, defined in the derived class, holds a <u>CDrawImage</u> object.

© 1997 Microsoft Corporation. All rights reserved. Terms of Use.

| Previous | Home                                                                                                    | <b>Topic Contents</b> | Index | Next⊦ |
|----------|----------------------------------------------------------------------------------------------------|-----------------------|-------|-------|
|          | and the second second second second second second second second second second second second second second second |                       |       |       |

Previous Home Topic Contents Index Next

# CBaseControlWindow Class

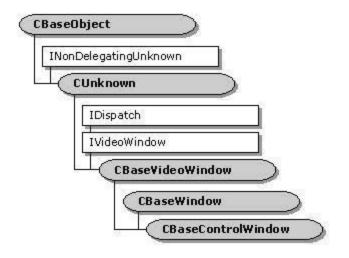

The CBaseControlWindow class implements the <u>IVideoWindow</u> interface and controls external access to its associated filter. You must synchronize the CBaseControlWindow object with the filter by passing it a pointer to a critical section synchronization object. For more information about critical section synchronization objects, see the Platform SDK. The CBaseControlWindow class provides a number of methods that return property settings without dealing with this critical section. For example, calling CBaseControlWindow::get AutoShow to retrieve the value of the m bAutoShow data member

locks the critical section. The filter might already have a locked internal critical section, however, which could violate the filter's lock hierarchy. Instead, calling the CBaseControlWindow::IsAutoShowEnabled member function returns the required value without affecting the critical section.

All CBaseControlWindow implemented IVideoWindow methods require that the filter be connected correctly with its upstream filter. For this reason, class objects require a synchronization pin, which you set by calling the <u>CBaseControlWindow::SetControlWindowPin</u> method. Whenever you call an IVideoWindow method, the CBaseControlWindow object. checks that the pin is still connected.

#### **Protected Data Members** Description Name m bAutoShow Result when the state changes. m\_bCursorHidden Determination of whether the cursor is displayed or hidden. m BorderColour Color of the current window border. m hwndDrain Window handle to which messages received are posted. m hwndOwner Owning window. m\_pFilter Pointer to the owning media filter. m\_pInterfaceLock Externally defined critical section. m\_pPin Control of the media types for connection.

### Member Functions

| Name                       | Description                                                                                                    |
|----------------------------|----------------------------------------------------------------------------------------------------|
| <u>CBaseControlWindow</u>  | <u>r</u> Constructs a <u>CBaseControlWindow</u> object.                                                                                       |
| <u>DoGetWindowStyle</u>    | Retrieves either the typical or extended window styles.                                                                                       |
| <u>DoSetWindowStyle</u>    | Sets the typical or extended window styles.                                                                                                   |
| <u>GetBorderColour</u>     | Retrieves the current border color. This is a helper member function.                                                                         |
| <u>GetOwnerWindow</u>      | Retrieves the owning window. This is a helper member function.                                                                                |
| IsAutoShowEnabled          | Retrieves information about whether the video window automatically appears when the rendering filter pauses or runs.                          |
| <u>IsCursorHidden</u>      | Retrieves the current state of the <u>m_bCursorHidden</u> data member without locking the critical section. This is a helper member function. |
| <u>PossiblyEatMessage</u>  | Distributes messages to the parent window.                                                                                                    |
| <u>SetControlWindowPir</u> | n Notifies the object of the pin to which it applies.                                                                                         |

### Implemented IVideoWindow Methods

| Name                        | Description                                                                              |
|-----------------------------|------------------------------------------------------------------------------------------|
| get_AutoShow                | Retrieves the current AutoShow flag setting.                                             |
| get_BackgroundPalette       | Retrieves the realized palette in the background flag.                                   |
| <u>get_BorderColor</u>      | Retrieves the current border color.                                                      |
| get_Caption                 | Retrieves the current window caption.                                                    |
| <u>get_FullScreenMode</u>   | Retrieves the current full-screen mode.                                                  |
| <u>get_Height</u>           | Retrieves the current window height.                                                     |
| <u>get_Left</u>             | Retrieves the current left window coordinate.                                            |
| <u>GetMaxIdealImageSize</u> | Retrieves the maximum size of the ideal image.                                           |
| <u>get_MessageDrain</u>     | Returns the current message drain.                                                       |
| <u>GetMinIdealImageSize</u> | Retrieves the minimum size of the ideal image.                                           |
| <u>get_Owner</u>            | Retrieves the Microsoft® Win32® parent window handle.                                    |
| GetRestorePosition          | Retrieves the position to which the window will be restored when maximized or minimized. |
| <u>get_Top</u>              | Retrieves the y-coordinate for the top of the window.                                    |
| <u>get_Visible</u>          | Retrieves the current visibility setting of the window.                                  |
| <u>get_Width</u>            | Retrieves the width of the window.                                                       |
| <b>GetWindowPosition</b>    | Retrieves the current window coordinates.                                                |
| <u>get_WindowState</u>      | Retrieves the current state of the window.                                               |
| <u>get_WindowStyle</u>      | Retrieves the standard window styles.                                                    |
| <u>get_WindowStyleEx</u>    | Retrieves the extended window styles.                                                    |
| <u>HideCursor</u>           | Hides or displays the cursor.                                                            |
| <u>IsCursorHidden</u>       | Retrieves the current state of the <u>m_bCursorHidden</u> data member.                   |
| <u>NotifyOwnerMessage</u>   | Passes on messages that are sent to owning windows.                                      |
| put_AutoShow                | Sets the AutoShow property.                                                              |
| put_BackgroundPalette       | Sets a flag to realize the palette in the background.                                    |
| put_BorderColor             | Sets the current border color.                                                           |
| put_Caption                 | Sets the current window caption.                                                         |
| put_FullScreenMode          | Sets the full-screen mode.                                                               |
| <u>put_Height</u>           | Sets the current window height.                                                          |

| Page                      | 3 | of | 37 |
|---------------------------|---|----|----|
| 1000 Contraction (C) 1000 |   |    |    |

| <u>put Left</u>          | Sets the left coordinate for the window.       |
|--------------------------|------------------------------------------------|
| put_MessageDrain         | Sets the message drain window.                 |
| put_Owner                | Sets the Microsoft Win32 parent window handle. |
| put_Top                  | Sets the position for the top of the window.   |
| put_Visible              | Hides or shows the window.                     |
| put_Width                | Sets the width of the window.                  |
| put_WindowState          | Sets the state of the window.                  |
| put_WindowStyle          | Sets the standard window styles.               |
| put_WindowStyleEx        | Sets the extended window styles.               |
| SetWindowForeground      | Sets the window in the foreground.             |
| <b>SetWindowPosition</b> | Sets the window position.                      |

© 1997 Microsoft Corporation. All rights reserved. Terms of Use.

| (Previous | Home | Topic Contents | Index | Next  |
|-----------|------|----------------|-------|-------|
| Previous  | Home | Topic Contents | Index | Next⊦ |

# CBaseControlWindow::CBaseControlWindow

CBaseControlWindow Class

Constructs a CBaseControlWindow object.

CBaseControlWindow( CBaseMediaFilter \*pFilter, CCritSec \*pInterfaceLock, TCHAR \*pName, LPUNKNOWN pUnk, HRESULT \*phr );

#### Parameters

pFilter Owning media filter object. pInterfaceLock Critical section to use for locking. pName Object description. pUnk Typical Component Object Model (COM) ownership. phr COM return value.

### **Return Values**

#### No return value.

© 1997 Microsoft Corporation. All rights reserved. Terms of Use.

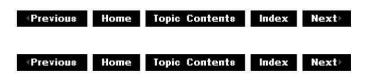

# CBaseControlWindow::DoGetWindowStyle

CBaseControlWindow Class

Retrieves the current normal or extended window styles.

### HRESULT DoGetWindowStyle(

long \*pStyle, long WindowLong );

Parameters

pStyle Contains the appropriate styles. WindowLong Either GWL\_STYLE or GWL\_EXSTYLE.

#### **Return Values**

Returns an HRESULT value.

#### Remarks

This member function calls the Win32 <u>GetWindowLong</u> function to retrieve the window style. It is called by the <u>CBaseControlWindow::get\_WindowStyle</u> and <u>CBaseControlWindow::get\_WindowStyleEx</u> member functions.

© 1997 Microsoft Corporation. All rights reserved. Terms of Use.

|  | Previous | Home | Topic Contents | Index | Next⊦ |
|--|----------|------|----------------|-------|-------|
|--|----------|------|----------------|-------|-------|

# CBaseControlWindow::DoSetWindowStyle

### CBaseControlWindow Class

Changes the typical or extended window styles.

### HRESULT DoSetWindowStyle(

long Style, long WindowLong );

#### Parameters

Style Contains the appropriate window styles. WindowLong Either GWL\_STYLE or GWL\_EXSTYLE.

#### **Return Values**

Returns an HRESULT value.

#### Remarks

This member function calls the Win32 <u>SetWindowLong</u> function to set the window style, and then redisplays the window in the current position. This member function is called by the <u>CBaseControlWindow::put\_WindowStyle</u> and <u>CBaseControlWindow::put\_WindowStyleEx</u> member functions.

© 1997 Microsoft Corporation. All rights reserved. Terms of Use.

| (Previous | Home | Topic Contents | Index | Next⊦ |
|-----------|------|----------------|-------|-------|
|           |      |                |       |       |

# CBaseControlWindow::get\_AutoShow

CBaseControlWindow Class

Retrieves the current AutoShow state flag.

### HRESULT get\_AutoShow(

long \*AutoShow
);

#### Parameters

AutoShow Automation Boolean flag (0 is off, -1 is on).

#### **Return Values**

Returns an HRESULT value.

### Remarks

This member function implements the <u>IVideoWindow::get\_AutoShow</u> method. This property simplifies window display access for applications. If this is set to -1 (on), the window, which is typically hidden after connection of the filter, will be displayed automatically when the filter pauses or runs. The window should not be hidden when the filter stops, however. If this parameter is set to 0 (off), the window is made visible only when the application calls <u>CBaseControlWindow::put\_Visible</u> or <u>CBaseControlWindow::put\_WindowState</u> with the appropriate parameters.

This member function is meant to be called by external objects through the <u>IVideoWindow</u> interface, and therefore locks the critical section to synchronize with the associated filter. Call the <u>CBaseControlWindow::IsAutoShowEnabled</u> member function to retrieve this property if you are not calling from an external object.

© 1997 Microsoft Corporation. All rights reserved. Terms of Use.

Previous Home Topic Contents Index Next

CBaseControlWindow::get\_BackgroundPalette

#### CBaseControlWindow Class

Retrieves the realized palette in the background flag.

#### HRESULT get\_BackgroundPalette(

long \*pBackgroundPalette
);

#### **Parameters**

*pBackgroundPalette* Automation Boolean flag (0 is off, -1 is on).

#### **Return Values**

Returns an <u>HRESULT</u> value.

#### Remarks

This member function implements the <u>IVideoWindow::get BackgroundPalette</u> method. If a video will be played within another application or document, the application might want to use its own palette. It can ask that the video use the current foreground palette rather than its own by setting this flag to -1. If this is set to 0, the window will install and realize its own preferred palette. Note that asking the window to use a different palette will cause severe

performance penalties.

© 1997 Microsoft Corporation. All rights reserved. Terms of Use.

Previous Home Topic Contents Index Next

# CBaseControlWindow::get\_BorderColor

#### CBaseControlWindow Class

Retrieves the current border color.

#### HRESULT get\_BorderColor( long \*Color

long \*Cold );

#### Parameters

Color Current border color.

#### **Return Values**

Returns an HRESULT value.

#### Remarks

An application can set a destination rectangle in which the video should be displayed. This rectangle is relative to the client area for the window. If this is done (the default is to always paint the entire window), there is a border surrounding the video. This property affects the color used by the border. Although the parameter is specified as a <u>LONG</u> type, it is actually a <u>COLORREF</u> value.

This member function is meant to be called by external objects through the <u>IVideoWindow</u> interface, and therefore locks the critical section to synchronize with the associated filter. Call the <u>CBaseControlWindow::GetBorderColour</u> member function to retrieve this property if not calling from an external object.

© 1997 Microsoft Corporation. All rights reserved. Terms of Use.

| <b>Previous</b> | Home | Topic Contents | Index | Next |
|-----------------|------|----------------|-------|------|
|                 |      |                |       |      |

# CBaseControlWindow::GetBorderColour

### CBaseControlWindow Class

Returns the current window border color, <u>m BorderColour</u>.

### COLORREF GetBorderColour( );

### **Return Values**

Returns the color of the border.

### Remarks

An application can set a destination rectangle to display the video. This rectangle should be relative to the client area for the window. If this is done (the default is to always paint the entire window), there is an area that surrounds the video; that is, the border. The border color can be set through the <u>CBaseControlWindow::put\_BorderColor</u> member function. This property affects the color of the border. Use this member function instead of <u>CBaseControlWindow::get\_BorderColor</u>, unless you are calling this externally through the <u>IVideoWindow::get\_BorderColor</u> method.

© 1997 Microsoft Corporation. All rights reserved. Terms of Use.

| Previous | Home | <b>Topic Contents</b> | Index | Next |
|----------|------|-----------------------|-------|------|
|          |      |                       |       | 16   |

# CBaseControlWindow::get\_Caption

#### CBaseControlWindow Class

Retrieves the current window caption.

#### **HRESULT** get\_Caption(

- BSTR \*pstrCaption
  - );

#### Parameters

pstrCaption Current window caption.

#### **Return Values**

Returns an HRESULT value.

#### Remarks

Most top-level windows on a Windows-based desktop have a title (caption) associated with them. This property can be queried and set through the <u>IVideoWindow</u> interface. Any caption set will be visible only if the window has the WS\_CAPTION style applied. If it does not, the

caption can still be set (and retrieved), although it will not be visible to the user.

© 1997 Microsoft Corporation. All rights reserved. Terms of Use.

Previous Home Topic Contents Index Next

# CBaseControlWindow::get\_FullScreenMode

CBaseControlWindow Class

Retrieves the current full-screen mode.

HRESULT get\_FullScreenMode( lona \*FullScreenMode );

#### **Parameters**

FullScreenMode Current full-screen mode.

#### **Return Values**

Returns an HRESULT value.

#### Remarks

This member function returns E\_NOTIMPL by default. This informs the IVideoWindow plug-in distributor that this renderer does not implement a full-screen renderer.

© 1997 Microsoft Corporation. All rights reserved. Terms of Use.

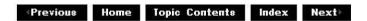

# CBaseControlWindow::get\_Height

CBaseControlWindow Class

Retrieves the current window height.

#### HRESULT get\_Height( **long** \**pHeight* );

### Parameters

pHeight Current window height, in pixels.

#### **Return Values**

Returns an HRESULT value.

#### Remarks

The window has a position on the desktop. This is expressed in pixels by four coordinates (left, top, right, and bottom). Interfaces that are automated by OLE typically express this position through left, top, width, and height; this is the convention used in DirectShow<sup>™</sup>. All coordinates are expressed in pixels, and changing any coordinate will update the window immediately.

Setting the left or top coordinates moves the window left or up, respectively; these coordinates have no effect on the width and height of the window. Likewise, setting the width and height does not affect the left and top coordinates.

© 1997 Microsoft Corporation. All rights reserved. Terms of Use.

(Previous Home Topic Contents Index Next)

# CBaseControlWindow::get\_Left

#### CBaseControlWindow Class

Retrieves the current left window coordinate.

# HRESULT get\_Left( long \*pLeft );

#### Parameters

*pLeft* Contains the left coordinate, in pixels.

### **Return Values**

Returns an <u>HRESULT</u> value.

#### Remarks

The window has a position on the desktop. This position is expressed in pixels by four

coordinates (left, top, right, and bottom). Interfaces that are automated by OLE typically express this position through left, top, width, and height; this is the convention used in DirectShow. All coordinates are expressed in pixels, and changing any coordinate will update the window immediately.

Setting the left or top coordinates moves the window left and up, respectively; these coordinates have no effect on the width and height of the window. Likewise, setting the width and height have no effect on the left and top coordinates.

© 1997 Microsoft Corporation. All rights reserved. Terms of Use.

Previous Home Topic Contents Index Next

### CBaseControlWindow::GetMaxIdealImageSize

CBaseControlWindow Class

Retrieves the maximum ideal image size.

### HRESULT GetMaxIdealImageSize(

long \*pWidth, long \*pHeight );

#### Parameters

*pWidth* Maximum ideal width, in pixels. *pHeight* Maximum ideal height, in pixels.

### **Return Values**

Returns an HRESULT value.

#### Remarks

Various renderers have performance restrictions on the size of images they can display. Although they should still function properly when requested to display images larger than the specified maximum, renderers can nominate the minimum and maximum ideal sizes through the <u>IVideoWindow</u> interface. This interface can be called only when the filter graph is paused or running, because it is not until then that resources are allocated and the renderer can recognize its restrictions. If no restrictions exist, the renderer fills in the *pWidth* and *pHeight* parameters with the native video dimensions and returns S\_FALSE. If restrictions do exist, the restricted width and height are entered, and the member function returns S\_OK.

The dimensions apply to the size of the destination video and not to the overall window size. So, when calculating the size of the window to set, account for the current window styles (for example, WS\_CAPTION and WS\_BORDER). © 1997 Microsoft Corporation. All rights reserved. Terms of Use.

(Previous Home Topic Contents Index Next)

# CBaseControlWindow::get\_MessageDrain

CBaseControlWindow Class

Returns the current message drain.

HRESULT get\_MessageDrain( OAHWND \*Drain );

#### Parameters

Drain

Current window receiving window messages.

#### **Return Values**

Returns an HRESULT value.

#### Remarks

Messages sent to the video renderer filter can be posted to another window. The window registered to receive these messages (using the **CBaseControlWindow::get\_MessageDrain** member function) is the current message drain.

© 1997 Microsoft Corporation. All rights reserved. Terms of Use.

|          | tine of |                       |       |      |
|----------|---------|-----------------------|-------|------|
| Previous | Home    | <b>Topic Contents</b> | Index | Next |

# CBaseControlWindow::GetMinIdealImageSize

CBaseControlWindow Class

Retrieves the minimum ideal image size.

#### HRESULT GetMinIdealImageSize(

long \*pWidth, long \*pHeight );

# Parameters

*pWidth* Minimum ideal width, in pixels. *pHeight* Minimum ideal height, in pixels.

### **Return Values**

Returns an HRESULT value.

### Remarks

Various renderers have performance restrictions on the size of images they can display. Although they should still function properly when requested to display images larger than the specified maximum, renderers can nominate the minimum and maximum ideal sizes through the <u>IVideoWindow</u> interface. This interface can be called only when the filter graph is paused or running, because it is not until then that resources are allocated and the renderer can recognize its restrictions. If no restrictions exist, the renderer fills in the *pWidth* and *pHeight* parameters with the native video dimensions and returns S\_FALSE. If restrictions do exist, the restricted width and height are entered, and the member function returns S\_OK.

The dimensions apply to the size of the destination video and not to the overall window size. So, when calculating the size of the window to set, account for the current window styles (for example, WS\_CAPTION and WS\_BORDER).

© 1997 Microsoft Corporation. All rights reserved. Terms of Use.

Previous Home Topic Contents Index Next

# CBaseControlWindow::get\_Owner

CBaseControlWindow Class

Retrieves the current window owner.

```
HRESULT get_Owner(
OAHWND *Owner
);
```

### Parameters

Owner

Contains the window owner.

### **Return Values**

Returns an HRESULT value.

#### Remarks

The video window can play back within a document environment. To do this, the window must be made a child of another window (so that it is clipped and moved appropriately). This property allows the owner of the window to be set and retrieved. When the window is owned by another window, it simply calls the Microsoft Win32 <u>SetParent</u> function. An application calling this function will change the window styles to set the WS\_CHILD bit on.

When the window is owned by another window, it will automatically forward certain sets of messages (in particular, mouse and keyboard messages). This allows an application to do simple hot-spot editing and other interactions.

This member function is meant to be called by external objects through the <u>IVideoWindow</u> interface, and therefore locks the critical section to synchronize with the associated filter. Call the <u>CBaseControlWindow::GetOwnerWindow</u> member function to retrieve this property if not calling from an external object.

© 1997 Microsoft Corporation. All rights reserved. Terms of Use.

| <b>Previous</b> | Home | Topic Contents                                                                                                    | Index | Next⊦ |
|-----------------|------|----------------------------------------------------------------------------------------------------|-------|-------|
|                 |      | and the second second sec |       |       |

# CBaseControlWindow::GetOwnerWindow

CBaseControlWindow Class

Returns the owning window handle, <u>m hwndOwner</u>.

#### HWND GetOwnerWindow( );

#### **Return Values**

Returns an internal method to return the owner window.

#### Remarks

Retrieves the owning window without calling the interface method. Use this member function instead of <u>CBaseControlWindow::get\_Owner</u>, unless you are calling this externally through the <u>IVideoWindow::get\_Owner</u> method.

© 1997 Microsoft Corporation. All rights reserved. Terms of Use.

| -        |      |                |       |       |
|----------|------|----------------|-------|-------|
| Previous | Home | Topic Contents | Index | Next⊦ |

# **CBaseControlWindow::GetRestorePosition**

#### CBaseControlWindow Class

Retrieves the position to which the window will be restored when it is not maximized or minimized.

#### **HRESULT GetRestorePosition(**

long \*pLeft, long \*pTop, long \*pWidth, long \*pHeight );

#### Parameters

pLeft Value for leftmost coordinate. pTop Value for top of the window. pWidth Value for width of the window. pHeight Value for height of window.

#### **Return Values**

Returns an HRESULT value.

#### Remarks

This is the same as the values returned by the <u>CBaseControlWindow::GetWindowPosition</u> function when the window is neither maximized nor minimized.

© 1997 Microsoft Corporation. All rights reserved. Terms of Use.

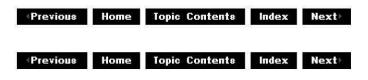

# CBaseControlWindow::get\_Top

#### CBaseControlWindow Class

Retrieves the top window coordinate.

#### HRESULT get\_Top( long \*pTop

);

);

### Parameters

рТор

Contains the top coordinate, in pixels.

### **Return Values**

Returns an <u>HRESULT</u> value.

#### Remarks

The window has a position on the desktop. This is expressed in pixels by four coordinates (left, top, right, and bottom). Interfaces that are automated by OLE typically express this position through left, top, width, and height; this is the convention used in DirectShow. All coordinates are expressed in pixels, and changing any coordinate will update the window immediately.

Setting the left or top coordinates moves the window left or up, respectively; these coordinates have no effect on the width and height of the window. Likewise, setting the width and height does not affect the left and top coordinates.

© 1997 Microsoft Corporation. All rights reserved. Terms of Use.

Previous Home Topic Contents Index Next

# CBaseControlWindow::get\_Visible

CBaseControlWindow Class

Retrieves the current window visibility.

#### HRESULT get\_Visible( long \*pVisible

);

### Parameters

*pVisible* Automation Boolean flag (0 is off, -1 is on).

### **Return Values**

Returns an <u>HRESULT</u> value.

### Remarks

This member function returns -1 if the window has the WS\_VISIBLE style; 0 otherwise.

© 1997 Microsoft Corporation. All rights reserved. Terms of Use.

| Previous | Home | Topic Contents | Index | Next |
|----------|------|----------------|-------|------|
|          |      |                | 25    |      |

# CBaseControlWindow::get\_Width

CBaseControlWindow Class

Retrieves the current window width.

#### HRESULT get\_Width(

long \*pWidth );

#### Parameters

pWidth Contains the window width, in pixels.

#### **Return Values**

Returns an <u>HRESULT</u> value.

#### Remarks

The window has a position on the desktop. This is expressed in pixels by four coordinates (left, top, right, and bottom). Interfaces that are automated by OLE typically express this position through left, top, width, and height; this is the convention used in DirectShow. All coordinates are expressed in pixels, and changing any coordinate will update the window immediately.

Setting the left or top coordinates moves the window left or up, respectively; these coordinates have no effect on the width and height of the window. Likewise, setting the width and height does not affect the left and top coordinates.

© 1997 Microsoft Corporation. All rights reserved. Terms of Use.

| Previous Home Topic Contents Index Nex |
|----------------------------------------|
|----------------------------------------|

# CBaseControlWindow::GetWindowPosition

### CBaseControlWindow Class

Retrieves the current coordinates for the window.

#### HRESULT GetWindowPosition(

long \*pLeft, long \*pTop, long \*pWidth, long \*pHeight );

#### Parameters

 pLeft
 Contains the left coordinate, in screen coordinates.

 pTop
 Contains the top coordinate, in screen coordinates.

 pWidth
 Contains the window width, in screen coordinates.

 pHeight
 Contains the window height, in screen coordinates.

### **Return Values**

Returns an HRESULT value.

© 1997 Microsoft Corporation. All rights reserved. Terms of Use.

| Previous  | Home | Topic Contents | Index | Next |
|-----------|------|----------------|-------|------|
| (Previous | Home | Topic Contents | Index | Next |

# CBaseControlWindow::get\_WindowState

#### CBaseControlWindow Class

Retrieves the current window state.

### HRESULT get\_WindowState( long \*pWindowState

);

#### Parameters

*pWindowState* Contains the window state.

### **Return Values**

Returns an HRESULT value.

#### Remarks

This member function returns a subset of the parameters of the Microsoft Win32 <u>ShowWindow</u> function. In particular, it returns SW\_SHOW and SW\_HIDE, depending on the current visibility of the window. It also returns SW\_MINIMIZE and SW\_MAXIMIZE, depending on whether the window is an icon or is expanded.

© 1997 Microsoft Corporation. All rights reserved. Terms of Use.

|            |         |              | 2.23  |      |
|------------|---------|--------------|-------|------|
| Previous H | lome To | pic Contents | Index | Next |

# CBaseControlWindow::get\_WindowStyle

CBaseControlWindow Class

Retrieves the standard window styles.

HRESULT get\_WindowStyle(
 long \*pWindowStyle
 );

Parameters

*pWindowStyle* Contains the window styles.

#### **Return Values**

Returns an HRESULT value.

#### Remarks

This member function returns the standard window styles, such as WS\_CHILD and WS\_VISIBLE. It calls the <u>CBaseControlWindow::DoGetWindowStyle</u> member function.

© 1997 Microsoft Corporation. All rights reserved. Terms of Use.

| Previous | Home | Topic Contents | Index | Next⊨ |
|----------|------|----------------|-------|-------|
|          |      |                |       |       |

# CBaseControlWindow::get\_WindowStyleEx

CBaseControlWindow Class

Retrieves the extended window styles.

HRESULT get\_WindowStyleEx(
 long \*pWindowStyleEx
 );

Parameters

*pWindowStyleEx* Contains the extended window styles.

**Return Values** 

Returns an HRESULT value.

Remarks

This member function retrieves the extended window styles. It calls the <u>CBaseControlWindow::DoGetWindowStyle</u> member function.

© 1997 Microsoft Corporation. All rights reserved. Terms of Use.

|          | 175 60 | 0                     | 30 <u> </u> | e 0   |
|----------|--------|-----------------------|-------------|-------|
| Previous | Home   | <b>Topic Contents</b> | Index       | Next⊦ |

# CBaseControlWindow::HideCursor

CBaseControlWindow Class

Hides or displays the cursor.

**HRESULT HideCursor(** 

long HideCursor );

#### Parameters

HideCursor Set to OATRUE to hide the cursor, or OAFALSE to display the cursor.

### **Return Values**

Returns an <u>HRESULT</u> value.

© 1997 Microsoft Corporation. All rights reserved. Terms of Use.

(Previous Home Topic Contents Index Next)

# CBaseControlWindow::IsCursorHidden

CBaseControlWindow Class

Retrieves the current state of the <u>m\_bCursorHidden</u> data member.

HRESULT IsCursorHidden( long \*CursorHidden );

BOOL IsCursorHidden( );

#### Parameters

CursorHidden Value of <u>m\_bCursorHidden</u>.

#### **Return Values**

When called without a parameter, returns OATRUE if the cursor is hidden, or OAFALSE if the cursor is visible.

When called with a parameter, returns an <u>HRESULT</u> value.

#### Remarks

Internal objects should call this member function without the *CursorHidden* parameter to avoid locking the critical section. External objects access this member function with the *CursorHidden* parameter through the <u>IVideoWindow::IsCursorHidden</u> method.

© 1997 Microsoft Corporation. All rights reserved. Terms of Use.

| Previous | Home    | <b>Topic Contents</b> | Index | Next⊦ |
|----------|---------|-----------------------|-------|-------|
| 49       | 945 - C | 1                     | 283   | 9     |

# CBaseControlWindow::IsAutoShowEnabled

CBaseControlWindow Class

Retrieves information about whether the video window automatically appears when the rendering filter pauses or runs.

### BOOL IsAutoShowEnabled( );

#### **Return Values**

Returns TRUE if the <u>m bAutoShow</u> member is set to -1 or FALSE if it is set to 0.

#### Remarks

If the <u>m\_bAutoShow</u> member is set to -1 on a video window that is hidden, the window becomes visible when the filter pauses or runs. If this member is set to 0, the window will appear only if you use the <u>CBaseControlWindow::put\_Visible</u> or <u>CBaseControlWindow::put\_WindowState</u> member function with the appropriate parameters.

This member function retrieves the <u>m bAutoShow</u> member setting and has the same result as using the <u>IVideoWindow::get AutoShow</u> method.

© 1997 Microsoft Corporation. All rights reserved. Terms of Use.

Previous Home Topic Contents Index Next

# CBaseControlWindow::NotifyOwnerMessage

#### CBaseControlWindow Class

Passes along specific messages to the video window.

#### HRESULT NotifyOwnerMessage(

long hwnd, long uMsg, long wParam, long IParam );

#### Parameters

hwnd Handle to the video window. uMsg Message details. wParam Standard WPARAM parameter. IParam Standard LPARAM parameter.

### **Return Values**

Returns NO\_ERROR.

#### Remarks

When the video window is a child of another window, it does not receive certain top-level window messages. These messages can be valuable to a renderer, because they could affect its behavior. **NotifyOwnerMessage** passes any of the following messages to the video window. WM\_ACTIVATEAPP WM\_DEVMODECHANGE WM\_DISPLAYCHANGE WM\_PALETTECHANGED WM\_PALETTEISCHANGING WM\_QUERYNEWPALETTE WM\_SYSCOLORCHANGE

You can request that the <u>IVideoWindow</u> plug-in distributor (PID) make a window become a child of another window. When this occurs, the PID will look for certain messages that might be sent to the owning window. The PID will then forward those messages to the owned window. The default processing for the messages is to send them to the owned window procedure synchronously by calling the Win32 <u>SendMessage</u> function.

© 1997 Microsoft Corporation. All rights reserved. Terms of Use.

| Previous | Home | Topic Contents | Index | Next⊦ |
|----------|------|----------------|-------|-------|
| Previous | Ноте | Topic Contents | Index | Next  |

# CBaseControlWindow::PossiblyEatMessage

#### CBaseControlWindow Class

Forwards keyboard and mouse messages to a specified window.

BOOL WINAPI PossiblyEatMessage( HWND hwndDrain, UINT uMsg, WPARAM wParam, LPARAM IParam )

Parameters

hwndDrain

Handle of the window to which messages will be forwarded.

uMsg

Message that was forwarded.

wParam

First message parameter.

IParam

Second message parameter.

#### **Return Values**

Returns TRUE if the message was posted or FALSE if it wasn't.

#### Remarks

When the window is owned, it will pass certain classes of messages to the owning window (such as keyboard and mouse events). In this case, the Win32 <u>PostMessage</u> function is used to post messages to any window specified by *hwndDrain* which is set in <u>CBaseControlWindow::put MessageDrain</u>. If a certain message cannot be posted, this message will return FALSE.

The following is a list of messages that will get passed on untranslated and return TRUE.

| 17768              |                    |
|--------------------|--------------------|
| WM_CHAR            | WM_DEADCHAR        |
| WM_KEYDOWN         | WM_KEYUP           |
| WM_LBUTTONDBLCLK   | WM_LBUTTONDOWN     |
| WM_LBUTTONUP       | WM_MBUTTONDBLCLK   |
| WM_MBUTTONDOWN     | WM_MBUTTONUP       |
| WM_MOUSEACTIVATE   | WM_MOUSEMOVE       |
| WM_NCHITTEST       | WM_NCLBUTTONDBLCLK |
| WM_NCLBUTTONDOWN   | WM_NCLBUTTONUP     |
| WM_NCMBUTTONDBLCLK | WM_NCMBUTTONDOWN   |
| WM_NCMBUTTONUP     | WM_NCMOUSEMOVE     |
| WM_NCRBUTTONDBLCLK | WM_NCRBUTTONDOWN   |
| WM_NCRBUTTONUP     | WM_RBUTTONDBLCLK   |
| WM_RBUTTONDOWN     | WM_RBUTTONUP       |
| WM_SYSCHAR         | WM_SYSDEADCHAR     |
| WM_SYSKEYDOWN      | WM_SYSKEYUP        |
|                    |                    |

© 1997 Microsoft Corporation. All rights reserved. Terms of Use.

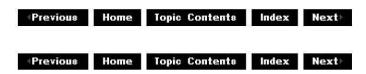

# CBaseControlWindow::put\_AutoShow

CBaseControlWindow Class

Sets the AutoShow state flag.

### HRESULT put\_AutoShow(

long AutoShow

);

### Parameters

AutoShow Automation Boolean flag (0 is off, -1 is on).

#### **Return Values**

Returns an HRESULT value.

#### Remarks

This property simplifies window display access for applications. If this is set to -1 (on), the window, which is typically hidden after the filter is connected, will be displayed automatically when the filter pauses or runs. The window should not be hidden when the filter stops, however. If this is set to 0 (off), the window is made visible only when the application calls <u>CBaseControlWindow::put\_Visible</u> or <u>CBaseControlWindow::put\_WindowState</u> with the appropriate parameters.

© 1997 Microsoft Corporation. All rights reserved. Terms of Use.

(Previous Home Topic Contents Index Next)

# CBaseControlWindow::put\_BackgroundPalette

CBaseControlWindow Class

Sets a flag to realize the palette in the background.

### HRESULT put\_BackgroundPalette(

long BackgroundPalette
);

#### Parameters

BackgroundPalette Automation Boolean flag (0 is off, -1 is on).

#### **Return Values**

Returns an <u>HRESULT</u> value.

# Remarks

To play a video within another application or document, the application might want to use its own palette. It can ask that the video use the current foreground palette rather than its own as the background palette by setting this flag to -1. If this is set to 0, the window will install and realize its own preferred palette. Asking the window to use a different palette will cause severe performance penalties.

© 1997 Microsoft Corporation. All rights reserved. Terms of Use.

|  | Previous | Home | <b>Topic Contents</b> | Index | Next |
|--|----------|------|-----------------------|-------|------|
|--|----------|------|-----------------------|-------|------|

# CBaseControlWindow::put\_BorderColor

CBaseControlWindow Class

Changes the border color.

HRESULT put\_BorderColor(

long Color
);

#### Parameters

Color

Contains the new border color.

#### **Return Values**

Returns an HRESULT value.

#### Remarks

An application can establish a destination rectangle in which the video should be displayed. This rectangle is relative to the client area for the window. If this is done (the default is to always paint the entire window), there is a border surrounding the video. This property affects the color used by the border. Although the parameter is specified as a <u>LONG</u> type, it is actually a <u>COLORREF</u> value.

© 1997 Microsoft Corporation. All rights reserved. Terms of Use.

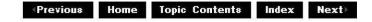

# CBaseControlWindow::put\_Caption

#### CBaseControlWindow Class

Sets the window title or caption.

HRESULT put\_Caption(
 BSTR strCaption
 );

Parameters

strCaption Contains the new window caption.

#### **Return Values**

Returns an HRESULT value.

#### Remarks

Most top-level windows on a Windows-based desktop have a title (caption) associated with them. This property can be queried and set through the <u>IVideoWindow</u> interface. Any caption set will be visible only if the window has the WS\_CAPTION style applied. If it does not, the caption can still be set (and retrieved), although it will not be visible to the user.

© 1997 Microsoft Corporation. All rights reserved. Terms of Use.

| <pre>Previous</pre> | Home | Topic Contents | Index | Next |
|---------------------|------|----------------|-------|------|
|---------------------|------|----------------|-------|------|

# CBaseControlWindow::put\_FullScreenMode

#### CBaseControlWindow Class

Sets the full-screen mode of the renderer.

HRESULT put\_FullScreenMode( long FullScreenMode );

#### Parameters

FullScreenMode Full-screen mode to apply.

#### **Return Values**

Returns an <u>HRESULT</u> value.

### Remarks

The current implementation returns E\_NOTIMPL. A video renderer that implements a fullscreen mode should override this member function and implement whatever modes it supports.

© 1997 Microsoft Corporation. All rights reserved. Terms of Use.

| Provious | Homo | Topic Contents | Indox | Novt |
|----------|------|----------------|-------|------|
| FIETIOUS | nome | Topic contents | muex  | MEAL |

# CBaseControlWindow::put\_Height

CBaseControlWindow Class

Sets the window height.

#### HRESULT put\_Height( long Height

);

#### Parameters

Height New window height, in pixels.

#### **Return Values**

Returns an <u>HRESULT</u> value.

#### Remarks

The window has a position on the desktop. This is expressed in pixels by four coordinates (left, top, right, and bottom). Interfaces that are automated by OLE typically express this position through left, top, width, and height; this is the convention used in DirectShow. All coordinates are expressed in pixels, and changing any coordinate will update the window immediately.

Setting the left or top coordinates moves the window left or up, respectively; these coordinates have no effect on the width and height of the window. Likewise, setting the width and height does not affect the left and top coordinates.

© 1997 Microsoft Corporation. All rights reserved. Terms of Use.

| Previous | Home | <b>Topic Contents</b> | Index | Next⊦ |
|----------|------|-----------------------|-------|-------|
|          |      |                       |       |       |

# CBaseControlWindow::put\_Left

# CBaseControlWindow Class

Sets the left coordinate for the window.

#### HRESULT put\_Left( long Left

);

# **Parameters**

Left New left coordinate, in pixels.

# **Return Values**

Returns an HRESULT value.

# Remarks

The window has a position on the desktop. This is expressed in pixels by four coordinates (left, top, right, and bottom). Interfaces that are automated by OLE typically express this position through left, top, width, and height; this is the convention used in DirectShow. All coordinates are expressed in pixels, and changing any coordinate will update the window immediately.

Setting the left or top coordinates moves the window left or up, respectively; these coordinates have no effect on the width and height of the window. Likewise, setting the width and height does not affect the left and top coordinates.

© 1997 Microsoft Corporation. All rights reserved. Terms of Use.

(Previous Home Topic Contents Index Next)

# CBaseControlWindow::put\_MessageDrain

### CBaseControlWindow Class

Sets the window to receive window messages sent to the video renderer.

#### HRESULT put\_MessageDrain( **OAHWND** Drain );

**Parameters** 

Drain

Window to post messages to.

#### **Return Values**

Returns an HRESULT value.

#### Remarks

Messages sent to the video renderer filter can be posted to another window. This member function registers the window to receive these messages. Unlike the <u>CBaseControlWindow::put\_Owner</u> member function, this member function does not make the video window a child of another window. It is particularly useful for full-screen video renderers, which cannot be child windows.

© 1997 Microsoft Corporation. All rights reserved. Terms of Use.

| Previous | Home | <b>Topic Contents</b> | Index | Next |
|----------|------|-----------------------|-------|------|

# CBaseControlWindow::put\_Owner

#### CBaseControlWindow Class

Sets the video window's parent window; the parent window then forwards certain messages to the video window.

#### HRESULT put\_Owner( OAHWND Owner

CARWIND OWN

);

### Parameters

Owner

Handle to the parent window.

### **Return Values**

Returns NOERROR.

#### Remarks

Internally, this method calls the Microsoft Win32 <u>SetParent</u> function to set the new owner and sets the parent window's style to WS\_CHILD. The parent window will then forward certain sets of messages (in particular, mouse and keyboard messages) to the video window.

After you set the video window's owner, you must set the owner to NULL and the owner's window style to WS\_OVERLAPPED and WS\_CLIPCHILDREN before releasing the filter graph.

When you set the owner to NULL, this method turns off the parent window's WS\_CHILD bit. If you don't set the owner to NULL, the parent window will continue to pass messages to the video window and errors will likely occur when the application closes.

© 1997 Microsoft Corporation. All rights reserved. Terms of Use.

Previous Home Topic Contents Index Next

# CBaseControlWindow::put\_Top

#### CBaseControlWindow Class

Sets the top window coordinate.

#### HRESULT put\_Top( long Top

);

#### Parameters

Тор

New top coordinate, in pixels.

#### **Return Values**

Returns an HRESULT value.

#### Remarks

The window has a position on the desktop. This is expressed in pixels by four coordinates (left, top, right, and bottom). Interfaces that are automated by OLE typically express this position through left, top, width, and height; this is the convention used in DirectShow. All coordinates are expressed in pixels, and changing any coordinate will update the window immediately.

Setting the left or top coordinates moves the window left or up, respectively; these coordinates have no effect on the width and height of the window. Likewise, setting the width and height does not affect the left and top coordinates.

© 1997 Microsoft Corporation. All rights reserved. Terms of Use.

| Previous | Home | Topic Contents | Index | Next⊦ |
|----------|------|----------------|-------|-------|
|          |      |                | 20    |       |

# CBaseControlWindow::put\_Visible

CBaseControlWindow Class

Makes the window either visible or hidden.

### HRESULT put\_Visible(

long Visible
);

Ji

### Parameters

Visible

Automation Boolean flag (0 means window is hidden, -1 means window is shown).

### **Return Values**

Returns an HRESULT value.

© 1997 Microsoft Corporation. All rights reserved. Terms of Use.

|          | 192  | 0                     | 2017 - E | 1 M N |
|----------|------|-----------------------|----------|-------|
| Previous | Home | <b>Topic Contents</b> | Index    | Next  |

# CBaseControlWindow::put\_Width

### CBaseControlWindow Class

Sets the window width.

#### HRESULT put\_Width(

long Width
);

### Parameters

Width

New window width, in pixels.

### **Return Values**

Returns an HRESULT value.

#### Remarks

The window has a position on the desktop. This is expressed in pixels by four coordinates (left, top, right, and bottom). Interfaces that are automated by OLE typically express this position through left, top, width, and height; this is the convention used in DirectShow. All coordinates are expressed in pixels and changing any coordinate will update the window immediately.

Setting the left or top coordinates moves the window left or up respectively; these coordinates

have no effect on the width and height of the window. Likewise, setting the width and height does not affect the left and top coordinates.

© 1997 Microsoft Corporation. All rights reserved. Terms of Use.

Previous Home Topic Contents Index Next
 Next

# CBaseControlWindow::put\_WindowState

CBaseControlWindow Class

Sets the window state.

HRESULT put\_WindowState( long WindowState );

#### Parameters

WindowState New window state.

#### **Return Values**

Returns an HRESULT value.

#### Remarks

This member function takes the same parameters as the Microsoft Win32 <u>ShowWindow</u> function (for example, WS\_SHOWNORMAL, WS\_SHOWMINNOACTIVATE, and WS\_SHOWMAXIMIZED).

© 1997 Microsoft Corporation. All rights reserved. Terms of Use.

| Previous | Ноте | Topic Contents | Index | Next |
|----------|------|----------------|-------|------|
|          |      |                |       |      |

# CBaseControlWindow::put\_WindowStyle

#### CBaseControlWindow Class

Sets the standard Windows-based styles.

### HRESULT put\_WindowStyle(

long WindowStyle
);

#### Parameters

WindowStyle New window styles.

#### **Return Values**

Returns an HRESULT value.

#### Remarks

Take care when changing the window styles. In most cases, an application should retrieve the current style and then add or remove the inappropriate bits. This procedure allows various internal window styles used by Windows® to remain intact.

© 1997 Microsoft Corporation. All rights reserved. Terms of Use.

| Previous | Home | Topic Contents | Index | Next⊦ |
|----------|------|----------------|-------|-------|
|          |      |                |       |       |

# CBaseControlWindow::put\_WindowStyleEx

#### CBaseControlWindow Class

Sets the style of the control window.

HRESULT put\_WindowStyleEx( long WindowStyleEx

);

#### Parameters

WindowStyleEx

[in] Value that specifies the style of the control window.

#### **Return Values**

Returns NOERROR.

#### Remarks

This method uses EX (extended) window styles. For a complete list of extended window styles, see the Microsoft Win32 <u>CreateWindowEx</u> function. To change the window style, retrieve the current window style, and then add or remove the necessary bit fields.

Note: Do not use the following window styles because they are not validated.

WS\_DISABLED WS\_HSCROLL WS\_ICONIC WS\_MAXIMIZE WS\_MINIMIZE WS\_VSCROLL

With some exceptions (noted here), the acceptable flags are the same as those allowed by the Win32 <u>CreateWindow</u> function.

© 1997 Microsoft Corporation. All rights reserved. Terms of Use.

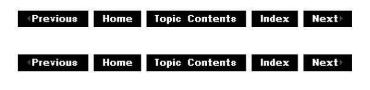

# CBaseControlWindow::SetControlWindowPin

CBaseControlWindow Class

Sets the pin with which to synchronize.

#### void SetControlWindowPin( CBasePin \*pPin

);

#### Parameters

pPin

Pin with which the interface is synchronized.

#### **Return Values**

No return value.

#### Remarks

This member function sets the <u>m\_pPin</u> variable equal to the *pPin* parameter. As described in the constructor, the interface can be called only when the filter has been connected successfully. The object is passed in through this member function to the pin with which it should synchronize; in most cases, it will determine if the pin is connected whenever it has an interface method called and will return <u>VFW\_E\_NOT\_CONNECTED</u> if it fails.

© 1997 Microsoft Corporation. All rights reserved. Terms of Use.

(Previous Home Topic Contents Index Next)

# CBaseControlWindow::SetWindowForeground

#### CBaseControlWindow Class

Moves the video window to the foreground and optionally gives it focus.

#### **HRESULT SetWindowForeground(**

long Focus
);

Ji

#### Parameters

Focus

Long value that specifies whether the video window will get focus. A value of -1 gives the window focus and 0 does not.

#### **Return Values**

Returns one of the following values.

| Value               | Meaning                                                                 |
|---------------------|-------------------------------------------------------------------------|
| NOERROR             | The method succeeded.                                                   |
| E_INVALIDARG        | Focus doesn't equal -1 or 0.                                            |
| VFW E NOT CONNECTED | <u>O</u> The current filter isn't connected to a complete filter graph. |

© 1997 Microsoft Corporation. All rights reserved. Terms of Use.

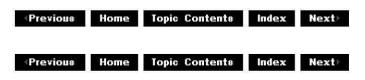

# CBaseControlWindow::SetWindowPosition

CBaseControlWindow Class

Sets the window position on the desktop.

#### HRESULT SetWindowPosition(

long Left, long Top, long Width, long Height );

### Parameters

Left New left coordinate. Top New top coordinate. Width Width of the window. Height Height of the window.

### **Return Values**

Returns an HRESULT value.

© 1997 Microsoft Corporation. All rights reserved. Terms of Use.

Previous Home Topic Contents Index Next

Previous Home Topic Contents Index Next

# **CBaseDispatch Class**

| _ |
|---|
|   |

The CBaseDispatch class is a base class that implements the IDispatch interface for use in a dual interface. A dual interface provides Automation and custom interface access to an interface.

CMediaControl and CMediaPosition (and other dual-interface support classes) are derived from this class or have members that are instances of this class.

For more information about the IDispatch methods, see the COM documentation included with the Microsoft Platform Software Development Kit (SDK).

#### Member Functions

Name Description CBaseDispatch Constructs a CBaseDispatch object.

#### **Implemented IDispatch Methods**

| Name            | Description                                                                                                    |
|-----------------|----------------------------------------------------------------------------------------------------|
| GetIDsOfNames   | Maps a single member function and an optional set of parameters to a corresponding set of integer dispatch identifiers, which can be used upon subsequent calls to the <u>IDispatch::Invoke</u> method. |
| GetTypeInfo     | Retrieves a type-information object, which can retrieve the type information for an interface.                                                                                                    |
| CANTINATARACAUM | t Optimize the number of type, information interfaces penuided by an object                                                                                                    |

GetTypeInfoCount Retrieves the number of type-information interfaces provided by an object.

45 1997 Microsoft Corporation, All rights reserved, Terms of Use,

| Previous | Home | Topic Contents | Index | Next |
|----------|------|----------------|-------|------|
|          | _    |                |       | _    |

# CBaseDispatch::CBaseDispatch

**CBaseDispatch Class** 

Constructs a CBaseDispatch object.

#### CBaseDispatch();

### **Return Values**

No return value.

© 1997 Microsoft Corporation. All rights reserved. Terms of Use.

| Previous Home Topic Contents | Index | Next |
|------------------------------|-------|------|
|------------------------------|-------|------|

# CBaseDispatch::GetIDsOfNames

#### **CBaseDispatch Class**

Maps a single member function and an optional set of parameters to a corresponding set of integer dispatch identifiers, which can be used upon subsequent calls to the <u>IDispatch::Invoke</u> method.

#### HRESULT GetIDsOfNames(

REFIID riid, OLECHAR \*\* rgszNames, UINT cNames, LCID lcid, DISPID \* rgdispid );

#### Parameters

riid

Reference identifier. Reserved for future use. Must be NULL.

rgszNames

Passed-in array of names to be mapped.

cNames

Count of the names to be mapped.

lcid

Local context in which to interpret the names.

rgdispid

Caller-allocated array, each element of which contains an identifier that corresponds to one of the names passed in the *rgszNames* parameter. The first element represents the member name; the subsequent elements represent each of the member's parameters.

#### **Return Values**

Returns one of the following values.

| Value               | Meaning                                                                                                    |
|---------------------|----------------------------------------------------------------------------------------------------|
| S_OK                | Success.                                                                                                    |
| E_OUTOFMEMORY       | Out of memory.                                                                                                    |
| DISP_E_UNKNOWNNAME  | One or more of the names were not known. The returned DISPIDs contain DISPID_UNKNOWN for each entry that corresponds to an unknown name. |
| DISP_E_UNKNOWN_CLSI | The class identifier was not recognized.                                                                                                 |

© 1997 Microsoft Corporation. All rights reserved. Terms of Use.

| Previous | Home | Topic Contents | Index | Next |
|----------|------|----------------|-------|------|
|          |      |                |       |      |

# CBaseDispatch::GetTypeInfo

#### **CBaseDispatch Class**

Retrieves a type-information object, which can retrieve the type information about an interface.

#### **HRESULT GetTypeInfo(**

UINT itinfo, LCID lcid, ITypeInfo \*\* pptinfo );

#### Parameters

#### itinfo

Type information to return. Pass zero to retrieve type information for the <u>IDispatch</u> implementation.

lcid

Local identifier for the type information. An object can return different type information for different languages. This capability is important for classes that support localized member names. For classes that do not support localized member names, ignore this parameter.

pptinfo

Pointer to the type-information object requested.

### **Return Values**

Returns an E\_POINTER if *pptinfo* is invalid. Returns TYPE\_E\_ELEMENTNOTFOUND if *itinfo* is not zero. Returns S\_OK if is successful. Otherwise, returns an <u>HRESULT</u> from one of the calls to retrieve the type. The **HRESULT** indicates the error and can be one of the following standard constants, or other values not listed:

# ValueMeaningE\_FAILFailure.E\_POINTERNull pointer argument.E INVALIDARGInvalid argument.

S\_OK or NOERROR Success.

© 1997 Microsoft Corporation. All rights reserved. Terms of Use.

| Previous | Home | Topic Contents | Index | Next |
|----------|------|----------------|-------|------|
| Previous | Home | Topic Contents | Index | Next |

# CBaseDispatch::GetTypeInfoCount

#### **CBaseDispatch Class**

Retrieves the number of type-information interfaces provided by an object.

#### HRESULT GetTypeInfoCount(

UINT \* pctinfo
);

#### Parameters

pctinfo

Pointer to the location that receives the number of type-information interfaces that the object provides. If the object provides type information, this number is 1; otherwise, the number is 0.

#### **Return Values**

Returns E\_POINTER if *pctinfo* is invalid; otherwise, returns S\_OK.

© 1997 Microsoft Corporation. All rights reserved. Terms of Use.

Previous Home Topic Contents Index Next

# **CBaseFilter Class**

| [Non[ | DelegatingUnknown |
|-------|-------------------|
| -0    | CUnknown          |
| 1000  | IAMovieSetup      |
|       | IMediaFilter      |
|       | IBaseFilter       |

CBaseFilter is an abstract base class from which all filters are derived. It supports the Component Object Model (COM) IBaseFilter interface and is derived from the CUnknown class. This class supports the enumeration of pins by calling the pure virtual member functions CBaseFilter::GetPin and GetPinCount. These member functions must be overridden by any derived class.

The CBaseFilter class assumes that all the filter's pins are derived from the <u>CBasePin</u> class. CBaseFilter::GetPin must return a pointer to CBasePin.

All member functions in this class that return HRESULT and accept a pointer as a parameter return E\_POINTER when passed a null pointer.

#### **Protected Data Members**

| Name        | Description                                                          |
|-------------|----------------------------------------------------------------------|
| m_clsid     | Class identifier (CLSID) used for serialization using IPersist.      |
| m_pClock    | Filter graph's reference clock.                                      |
| m_pGraph    | Pointer to a graph to which this filter belongs.                     |
| m_PinVersic | in Current version of the pins used on the filter.                   |
| m_pLock     | Pointer to the critical section used for locking.                    |
| m_pName     | Filter name.                                                         |
| m_pSink     | Pointer to the IMediaEventSink interface on the filter graph manager |
| m_State     | Current state: running or paused.                                    |
| m_tStart    | Offset from the stream time to the reference time.                   |

**Member Functions** 

| Name                       | Description                                                                                                   |
|----------------------------|----------------------------------------------------------------------------------------------------|
| <u>CBaseFilter</u>         | Constructs a <u>CBaseFilter</u> object.                                                                       |
| <u>GetFilterGraph</u>      | Returns the filter graph associated with the filter. This is used in the implementation of <u>CEnumPins</u> . |
| <b>IncrementPinVersion</b> | n Adds 1 to the pin version stored in <u>m_PinVersion</u> .                                                   |
| IsActive                   | Determines if the filter is currently active (running or paused) or stopped.                                  |
| <u>NotifyEvent</u>         | Sends an event notification to the filter graph.                                                              |
| <u>ReconnectPin</u>        | Requests pin for a reconnect.                                                                                 |

#### **Overridable Member Functions**

#### Name Description

<u>GetPin</u> Returns a pointer to the requested pin.

<u>GetPinCount</u> Returns the number of pins currently available on this object.

<u>GetPinVersion</u> Returns the current version of the base filter for comparison with the version with which the pin was initialized. This member function can be overridden if pins are being created dynamically.

<u>GetSetupData</u> Retrieves the registration data associated with the filter.

<u>StreamTime</u> Returns the current stream time.

#### **Implemented IPersist Methods**

#### Name Description

<u>GetClassID</u> Returns the class identifier of this filter.

#### Implemented IMediaFilter Methods

| Name                 | Description                                                                                                    |
|----------------------|----------------------------------------------------------------------------------------------------|
| <u>GetState</u>      | Retrieves the current state of the filter.                                                                         |
| <u>GetSyncSource</u> | Retrieves the current reference clock in use by this filter.                                                       |
| Pause                | Instructs the filter to transition to State_Paused state.                                                          |
| <u>Run</u>           | Instructs the filter to transition to State_Running state. Passes a time value to synchronize independent streams. |
| <u>SetSyncSource</u> | Informs the filter of the reference clock with which it should synchronize activity.                               |
| <u>Stop</u>          | Instructs the filter to transition to the State_Stopped state.                                                     |

#### **Implemented IBaseFilter Methods**

#### Name Description

- <u>EnumPins</u> Provides an enumerator for this pin's preferred media types (implemented by this class).
- <u>FindPin</u> Retrieves the pin with the specified identifier.

<u>JoinFilterGraph</u> Notifies a filter that it has joined a filter graph (implemented by this class).

<u>QueryFilterInfo</u> Gets information about the specified filter (implemented by this class).

<u>QueryVendorInfo</u> Retrieves optional information supplied by a vendor for the specified filter.

#### Implemented IAMovieSetup Methods

# Name Description

<u>Register</u> Adds the filter to the registry. <u>Unregister</u> Removes the filter from the registry.

# Implemented INonDelegatingUnknown Methods

Name

Description

NonDelegatingQueryInterface Passes out pointers to any interfaces added to the derived filter class.

© 1997 Microsoft Corporation. All rights reserved. Terms of Use.

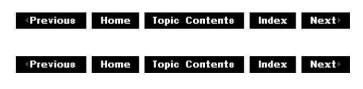

# CBaseFilter::CBaseFilter

### CBaseFilter Class

Constructs a <u>CBaseFilter</u> object.

| CBaseFilter(          |   |
|-----------------------|---|
| TCHAR *pName,         |   |
| LPUNKNOWN pUnk        | , |
| CCritSec *pLock,      |   |
| <b>REFCLSID</b> clsid |   |
| );                    |   |

### Parameters

pName Pointer to an object description. pUnk <u>IUnknown</u> interface of the delegating object. pLock Pointer to an object that maintains the lock. clsid Class identifier to be used to serialize this filter.

### **Return Values**

No return value.

© 1997 Microsoft Corporation. All rights reserved. Terms of Use.

Previous Home Topic Contents Index Next

# CBaseFilter::EnumPins

#### **CBaseFilter Class**

Retrieves an <u>IEnumPins</u> pointer that can be used to enumerate all the pins available on this filter.

### HRESULT EnumPins( IEnumPins \*\* ppEnum

);

#### Parameters

*ppEnum* Pointer to the <u>IEnumPins</u> interface to retrieve.

#### **Return Values**

Returns E\_OUTOFMEMORY if a new enumerate could not be created or NOERROR if successful.

#### Remarks

This member function implements the <u>IBaseFilter::EnumPins</u> method. It uses the <u>CEnumPins</u> object to construct an enumerator and retrieves the <u>IEnumPins</u> interface from the **CEnumPins** object. The implementation of <u>CEnumPins::Next</u> calls the <u>CBaseFilter::GetPin</u> member function, which the derived class must provide. The **IEnumPins** interface is used by the filter graph manager when adding the filter to the filter graph.

© 1997 Microsoft Corporation. All rights reserved. Terms of Use.

| Previous | Home    | Topic Contents | Index                                 | Next |
|----------|---------|----------------|---------------------------------------|------|
|          | 667 - S | \$             | i i i i i i i i i i i i i i i i i i i | %    |

# CBaseFilter::FindPin

**CBaseFilter** Class

Retrieves the pin with the specified identifier.

HRESULT FindPin( LPCWSTR Id, IPin \*\*ppPin
);

### Parameters

Id

Identifier of the pin.

ppPin

Pointer to the IPin interface for this pin after the filter has been restored.

### **Return Values**

The default implementation by this member function returns S\_OK if the pin name was found or  $\underline{VFW} \in \underline{NOT} FOUND$  otherwise.

### Remarks

This member function provides a base class definition of the <u>IBaseFilter::FindPin</u> method that, along with the <u>IPin::QueryId</u> method, is used to implement persistent filter graphs. A filter must be able to translate the <u>IPin</u> interface pointers to its pins into identifiers that can be saved along with the configuration of the filter graph. It does this by using the **IPin::QueryId** method. It must then be able to convert those identifiers back into **IPin** interface pointers when the filter and its connections are restored as part of a persistent filter graph. This is accomplished using the **IBaseFilter::FindPin** method.

By default, the base classes use the pin name in the <u>CBasePin::m\_pName</u> data member, so implementing this member function in your derived filter class is not normally required.

The *ppPin* parameter is set to NULL if the identifier cannot be matched.

© 1997 Microsoft Corporation. All rights reserved. Terms of Use.

(Previous Home Topic Contents Index Next)

# CBaseFilter::GetClassID

CBaseFilter Class

Fills the *pClsID* parameter with the class identifier of this filter (from <u>m clsid</u>).

```
HRESULT GetClassID(
    CLSID *pClsID
  );
```

### Parameters

pClsID

Pointer to the class identifier to be filled out.

# **Return Values**

Return NOERROR.

© 1997 Microsoft Corporation. All rights reserved. Terms of Use.

| Previous | Home | Topic Contents | Index | Next       |
|----------|------|----------------|-------|------------|
|          |      |                | 75    | <i>0</i> , |

# CBaseFilter::GetFilterGraph

### **CBaseFilter Class**

Retrieves the filter graph associated with the filter.

# IFilterGraph \*GetFilterGraph( );

# **Return Values**

Returns the value of <u>m pGraph</u>.

© 1997 Microsoft Corporation. All rights reserved. Terms of Use.

| C        |      | 20<br>Marine and annual and an |       |       |
|----------|------|--------------------------------|-------|-------|
| Previous | Home | Topic Contents                 | Index | Next⊦ |

# CBaseFilter::GetPin

### CBaseFilter Class

Retrieves a <u>CBasePin</u> object on the filter.

virtual CBasePin \*GetPin(
 int n
 ) PURE;

### Parameters

### n

Number of the specified pin.

# **Return Values**

Returns a pointer to the pin specified by the n parameter.

## Remarks

Override this member function to return a pointer to the *n*th pin on this filter. <u>CBaseFilter</u> adds a reference to it, when necessary, before passing it to any other object. This member function is called by the base class <u>CEnumPins::Next</u> member function to retrieve pins for the <u>IEnumPins</u> interface, which is used by the filter graph manager.

© 1997 Microsoft Corporation. All rights reserved. Terms of Use.

| Previous  | Home    | <b>Topic Contents</b> | Index     | Next    |
|-----------|---------|-----------------------|-----------|---------|
| 112110-00 | THOMPS. |                       | THUS LEAR | TTE ALL |

# CBaseFilter::GetPinCount

CBaseFilter Class

Retrieves the number of supported pins.

## virtual int GetPinCount( ) PURE;

## **Return Values**

Returns the pin count.

## Remarks

Override this member function to return the count of pins currently available on this object.

© 1997 Microsoft Corporation. All rights reserved. Terms of Use.

(Previous Home Topic Contents Index Next)

# CBaseFilter::GetPinVersion

## CBaseFilter Class

Retrieves the version number of the pin.

## virtual long GetPinVersion();

## **Return Values**

By default, returns the value of  $\underline{m\_PinVersion}.$  If overridden, this member function should

return the pin version number.

#### Remarks

Returns the current version of the filter that matches the version used to initialize the pin. The enumerator calling this member function performs the matching.

A filter provides an enumerator to gain access to the input and output pins it keeps. Each time a pin enumerator's method is called, the pin enumerator calls the

**CBaseFilter::GetPinVersion** member function to ensure that the base filter's version matches the version with which the pin enumerator was initialized.

A filter class can override **CBaseFilter::GetPinVersion** if there is a need to increment the version by changing the available pins dynamically. Or, it can more easily call <u>IncrementPinVersion</u>.

**GetPinVersion** does not lock the filter because the enumerators are designed to be separate objects. The derived class's **GetPinVersion** will likely have to do some specialized locking with the part of the object responsible for creating and deleting pins.

© 1997 Microsoft Corporation. All rights reserved. Terms of Use.

| Provious | Homo | Topic Contents | Indox | Novth |
|----------|------|----------------|-------|-------|
| Flevious | nome | Topic contents | muex  | NEXL  |

## CBaseFilter::GetSetupData

**CBaseFilter Class** 

Retrieves the registration data associated with the filter.

#### virtual LPAMOVIESETUP\_FILTER GetSetupData();

#### **Return Values**

Returns a pointer to an <u>AMOVIESETUP\_FILTER</u> structure containing registration information for the filter.

#### Remarks

You must override this member function and implement it to return an <u>AMOVIESETUP\_FILTER</u> structure containing its associated <u>AMOVIESETUP\_PIN</u> and <u>AMOVIESETUP\_MEDIATYPE</u> structures for pin and media type information. This member function is called from the <u>CBaseFilter::Register</u> member function.

© 1997 Microsoft Corporation. All rights reserved. Terms of Use.

# CBaseFilter::GetState

CBaseFilter Class

Retrieves the current state of the filter.

```
HRESULT GetState(
DWORD dwMilliSecsTimeout,
FILTER_STATE * State
);
```

Parameters

dwMilliSecsTimeout Duration of the time-out, in milliseconds. State Holds the returned state of the filter.

### **Return Values**

Returns S\_OK.

#### Remarks

This member function implements the <u>IMediaFilter::GetState</u> method. It returns the value of the <u>m\_State</u> data member. Override this member function if the state changes in your filter are not synchronous.

© 1997 Microsoft Corporation. All rights reserved. Terms of Use.

| Previous | Home  | Topic Contents | Index | Next |
|----------|-------|----------------|-------|------|
| TTETIOUS | monne | Topic contents | muex  | NEAL |

## CBaseFilter::GetSyncSource

#### **CBaseFilter** Class

Retrieves the current reference clock in use by this filter.

```
HRESULT GetSyncSource(
  IReferenceClock ** pClock
 );
```

## Parameters

pClock

Pointer to a reference clock; will be set to the <u>IReferenceClock</u> interface.

### **Return Values**

Returns an HRESULT value.

### Remarks

This member function implements the <u>IMediaFilter::GetSyncSource</u> method. It returns the value of <u>m\_pClock</u> after adding a reference to it. Be sure to release the interface by calling the <u>IUnknown::Release</u> method when finished with the pointer.

© 1997 Microsoft Corporation. All rights reserved. Terms of Use.

| Previous Home | <b>Topic Contents</b> | Index | Next |
|---------------|-----------------------|-------|------|
|---------------|-----------------------|-------|------|

## CBaseFilter::IncrementPinVersion

CBaseFilter Class

Adds 1 to the version number of the pin.

## void IncrementPinVersion( );

## **Return Values**

No return value.

#### Remarks

By default, increments the value of <u>m\_PinVersion</u>.

© 1997 Microsoft Corporation. All rights reserved. Terms of Use.

|          |      |                | 2     | No. of Concession, Name |
|----------|------|----------------|-------|-------------------------|
| Previous | Home | Topic Contents | Index | Next⊦                   |

## CBaseFilter::IsActive

## **CBaseFilter** Class

Determines if the filter is currently active (running or paused) or stopped.

## **BOOL IsActive(void);**

### **Return Values**

Returns TRUE if the filter is paused or running, or FALSE if the filter is stopped.

© 1997 Microsoft Corporation. All rights reserved. Terms of Use.

| Previous                              | Home   | Topic Contents | Index | Next⊧ |
|---------------------------------------|--------|----------------|-------|-------|
| · · · · · · · · · · · · · · · · · · · | 0.2 (9 | 10             | 25    | 6     |

# CBaseFilter::JoinFilterGraph

CBaseFilter Class

Notifies a filter that it has joined a filter graph.

```
HRESULT JoinFilterGraph(
   IFilterGraph * pGraph,
   LPCWSTR pName
);
```

#### Parameters

pGraph

Pointer to the filter graph to join.

pName
[in, string] Name of the filter being added.

#### **Return Values**

No return value.

#### Remarks

This member function implements the <u>IBaseFilter::JoinFilterGraph</u> method. It assigns the *pGraph* filter graph pointer to the <u>m\_pGraph</u> data member and obtains the <u>IMediaEventSink</u> interface from the filter graph manager to allow the filter to post event notifications to the filter graph manager.

The filter should store the <u>IMediaEventSink</u> interface for later use, because it might need to notify the interface about events, but it should not increase the reference count on the filter graph manager object. A null pointer indicates that the filter is no longer part of a graph.

© 1997 Microsoft Corporation. All rights reserved. Terms of Use.

## CBaseFilter::NonDelegatingQueryInterface

CBaseFilter Class

Retrieves an interface and increments the reference count.

#### HRESULT NonDelegatingQueryInterface(

REFIID riid, void \*\* ppv );

#### Parameters

riid Reference identifier. ppv

Pointer to the interface.

#### **Return Values**

Returns E\_POINTER if ppv is invalid. Returns NOERROR if the query is successful or E\_NOINTERFACE if it is not.

#### Remarks

This member function implements the <u>INonDelegatingUnknown::NonDelegatingQueryInterface</u> method and passes out references to the <u>IBaseFilter</u>, <u>IMediaFilter</u>, <u>IPersist</u>, <u>IAMovieSetup</u>, and <u>IUnknown</u> interfaces. Override this class to return other interfaces on the object in the derived class.

© 1997 Microsoft Corporation. All rights reserved. Terms of Use.

| <b>Previous</b> | Home | Topic Contents | Index | Next⊦ |
|-----------------|------|----------------|-------|-------|
| Previous        | Home | TOPIC CONTENTS | index | Next  |

## CBaseFilter::NotifyEvent

CBaseFilter Class

Sends an event notification to the filter graph.

#### **HRESULT** NotifyEvent(

long EventCode, long EventParam1, long EventParam2
);

## Parameters

EventCode Identifier of the event. EventParam1 First parameter of the event. EventParam2 Second parameter of the event.

### **Return Values**

Returns S\_OK if delivered, S\_FALSE if the filter graph does not sink events, or an error otherwise.

### Remarks

For a list of notification codes and event parameter values, see Event Notification Codes.

© 1997 Microsoft Corporation. All rights reserved. Terms of Use.

| Previous | Home | Topic Contents | Index | Next) |
|----------|------|----------------|-------|-------|
| Previous | Home | Topic Contents | Index | Next  |

## **CBaseFilter::Pause**

#### CBaseFilter Class

Transitions the filter to State\_Paused state if it is not in this state already.

#### HRESULT Pause (void);

#### **Return Values**

Returns an HRESULT value.

#### Remarks

This member function implements the <u>IMediaFilter::Pause</u> method. If the filter is in State\_Stopped state, the <u>CBasePin::Active</u> member function is called for each of the filter's pins to which it is connected. If this member function succeeds, the filter's <u>m\_State</u> member variable is set to State\_Paused. If any pin returns a failure return value from its <u>Active</u> method, the function fails and the state is not changed.

This member function holds the filter's lock.

© 1997 Microsoft Corporation. All rights reserved. Terms of Use.

(Previous Home Topic Contents Index Next)

# CBaseFilter::QueryFilterInfo

#### **CBaseFilter Class**

Retrieves information about the filter.

HRESULT QueryFilterInfo(
 FILTER\_INFO \* pInfo
 );

#### Parameters

pInfo

Pointer to a FILTER\_INFO structure to fill in.

#### **Return Values**

Returns an HRESULT value.

#### Remarks

This member function implements the <u>IBaseFilter::QueryFilterInfo</u> method. It copies the filter's name from <u>m pName</u>, and copies the pointer to the filter graph interface from <u>m pGraph</u> into the <u>FILTER INFO</u> structure before returning.

Note that the <u>IFilterGraph</u> interface passed out by this member function is reference counted, and so must be released when the caller has finished with it.

© 1997 Microsoft Corporation. All rights reserved. Terms of Use.

| Previous | Home   | <b>Topic Contents</b> | Index       | Next⊦ |
|----------|--------|-----------------------|-------------|-------|
| 4        | 6-8. S | \$                    | 23 <b>.</b> | 1     |

## CBaseFilter::QueryVendorInfo

**CBaseFilter Class** 

Retrieves a vendor information string.

### HRESULT QueryVendorInfo(

**LPWSTR** \* *pVendorInfo* );

### Parameters

*pVendorInfo* Pointer to a string containing vendor information.

#### **Return Values**

Returns an <u>HRESULT</u> value (E\_NOTIMPL by default).

#### Remarks

This member function implements the <u>IBaseFilter::QueryVendorInfo</u> method, but only to return E\_NOTIMPL. Filters that want to expose vendor information must override this member function. If implemented in a derived class, callers should free memory when they are done using it by calling the Microsoft® Win32® <u>CoTaskMemFree</u> function.

© 1997 Microsoft Corporation. All rights reserved. Terms of Use.

| n oran wan waard a fi an arang a sa sa sa sa sa sa sa sa sa sa sa sa s | (Previous | Home | <b>Topic Contents</b> | Index | Next |
|------------------------------------------------------------------------|-----------|------|-----------------------|-------|------|
|------------------------------------------------------------------------|-----------|------|-----------------------|-------|------|

## CBaseFilter::ReconnectPin

#### **CBaseFilter** Class

Requests pin for a reconnect.

HRESULT ReconnectPin(
 IPin \*pPin,
 AM\_MEDIA\_TYPE const \*pmt
);

#### Parameters

pPin

Pointer to the pin to reconnect.

pmt

AM MEDIA TYPE media type to reconnect with. This can be NULL.

## **Return Values**

Returns an <u>HRESULT</u> value.

### Remarks

This function calls the IFilterGraph2::ReconnectEx method on the filter graph.

© 1997 Microsoft Corporation. All rights reserved. Terms of Use.

| Previous | Home    | <b>Topic Contents</b> | Index | Next⊦ |
|----------|---------|-----------------------|-------|-------|
|          | 645 - X |                       | 80    | - %   |

## CBaseFilter::Register

**CBaseFilter Class** 

Adds the filter to the registry.

HRESULT Register( );

#### **Return Values**

Returns an HRESULT value.

#### Remarks

This member function implements the <u>IAMovieSetup::Register</u> method and registers the filter, its pins, and the media type associated with the pins. It does this by first calling <u>GetSetupData</u> to retrieve the setup data, and then calling the <u>IFilterMapper::RegisterFilter</u>, <u>IFilterMapper::RegisterPin</u>, and <u>IFilterMapper::RegisterPinType</u> methods.

© 1997 Microsoft Corporation. All rights reserved. Terms of Use.

| Previous                              | Home | <b>Topic Contents</b> | Index                   | Next                       |
|---------------------------------------|------|-----------------------|-------------------------|----------------------------|
| Carlot in the applie of an experience |      |                       | PERCENT OF THE PERCENT. | A DECEMBER OF STREET OF ST |

## CBaseFilter::Run

#### **CBaseFilter** Class

Transitions the filter from paused to running state if it is not in this state already.

HRESULT Run ( REFERENCE\_TIME tStart );

Parameters

tStart

Reference time value corresponding to stream time 0.

### **Return Values**

Returns an <u>HRESULT</u> value. The default implementation returns NOERROR.

#### Remarks

If the filter is in State\_Stopped state, the <u>CBaseFilter::Pause</u> method is called first to transition the filter to State\_Paused state, which has the effect of activating any of the filter's connected pins. If any pin returns a failure return code from its <u>Active</u> method, the function fails and the state is not changed. If this member function succeeds, the filter's <u>m\_State</u> member variable is set to State\_Running.

This member function holds the filter's lock.

© 1997 Microsoft Corporation. All rights reserved. Terms of Use.

| Previous | Home | Topic Contents                                                                                                    | Index | Next⊦ |
|----------|------|----------------------------------------------------------------------------------------------------|-------|-------|
|          |      | and the second second se |       |       |

## CBaseFilter::SetSyncSource

#### CBaseFilter Class

Identifies the reference clock to which the filter should synchronize activity.

```
HRESULT SetSyncSource (
IReferenceClock * pClock
);
```

#### Parameters

*pClock* Pointer to the <u>IReferenceClock</u> interface.

## **Return Values**

Returns an <u>HRESULT</u> value. The default implementation returns NOERROR.

## Remarks

This member function implements the <u>IMediaFilter::SetSyncSource</u> method. It sets the <u>m\_pClock</u> data member to the *pClock* parameter and increments the reference count on the <u>IReferenceClock</u> interface passed in.

This member function is most important to rendering filters and might not apply to other

filters.

© 1997 Microsoft Corporation. All rights reserved. Terms of Use.

(Previous Home Topic Contents Index Next)

# CBaseFilter::Stop

## CBaseFilter Class

Transitions the filter to State\_Stopped state if it is not in this state already.

## HRESULT Stop(void);

## **Return Values**

Returns an HRESULT value.

### Remarks

This member function implements the <u>IMediaFilter::Stop</u> method. It first calls the <u>CBasePin::Inactive</u> member function on all its pins that have a connection, and then sets the filter's <u>m\_State</u> member variable to State\_Stopped.

This member function holds the filter's lock.

© 1997 Microsoft Corporation. All rights reserved. Terms of Use.

| Previous Home Topic Contents Index Nex |
|----------------------------------------|
|----------------------------------------|

# CBaseFilter::StreamTime

CBaseFilter Class

Retrieves the current stream time.

virtual HRESULT StreamTime(
 CRefTime& rtStream
 );

Parameters

rtStream

Current stream time.

## **Return Values**

| Returns an HRESUL | <u>T</u> value, which can include the following values. |
|-------------------|---------------------------------------------------------|
| Value             | Meaning                                                 |
| E_FAIL            | Unable to get time from clock.                          |
| S_OK              | Stream time returned in the <i>rtStream</i> parameter.  |
| VFW E NO CLOCK    | No reference clock is available.                        |

## Remarks

Current stream time is the reference clock time minus the stream time offset. All samples with time stamps less than or equal to this time should have been presented.

© 1997 Microsoft Corporation. All rights reserved. Terms of Use.

| <b>Previous</b> | Home | Topic Contents | Index | Next⊦ |
|-----------------|------|----------------|-------|-------|
| Previou*        | Home | Topic Contents | Index | Next  |

# CBaseFilter::Unregister

#### **CBaseFilter** Class

Removes the filter from the registry.

## HRESULT Unregister( );

#### **Return Values**

Returns an HRESULT value.

#### Remarks

This member function implements the <u>IAMovieSetup::Unregister</u> method and calls the <u>IFilterMapper::UnregisterFilter</u> method to remove the filter from the registry. This effectively removes the pins and media types as well.

© 1997 Microsoft Corporation. All rights reserved. Terms of Use.

Previous Home Topic Contents Index Next

# **CBaseInputPin Class**

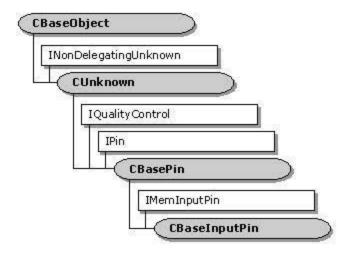

CBaseInputPin is an abstract base class derived from CBasePin that adds support for IMemInputPin in addition to the IPin interface support provided by CBasePin. Its IMemInputPin::GetAllocator method returns a CMemAllocator object. Derive your input pin from this class.

All member functions in this class that return <u>HRESULT</u> and accept a pointer as a parameter return E\_POINTER when passed a null pointer.

## **Protected Data Members**

#### Name Description

m\_bFlushing In the state of flushing; if TRUE, all IMemInputPin::Receive methods are returned with S FALSE.

m\_bReadOnly If TRUE, indicates that the allocator being used contains samples that are read-only.

m\_pAllocator Pointer to the default memory allocator.

#### **Member Functions**

| Name          | Description                                                    |
|---------------|----------------------------------------------------------------|
| CBaseInputPir | 1 Constructs a <u>CBaseInputPin</u> object.                    |
| IsReadOnly    | Checks the m bReadOnly data member and returns its value.      |
| IsFlushing    | Checks the m bFlushing data member and returns its value.      |
| PassNotify    | Passes a quality-control notification to the appropriate sink. |

## **Overridable Member Functions**

#### Name Description

CheckStreaming Verifies conditions for continuing with a streaming operation. Switches the pin to an inactive state. Inactive

## **Implemented IPin Methods**

### Name Description

<u>BeginFlush</u> Informs the pin to begin a flush operation. <u>Disconnect</u> Releases the stored allocator. <u>EndFlush</u> Informs the pin to end a flush operation.

| Implemented IMemInputPin Methods |                                                                                                    |  |  |
|----------------------------------|----------------------------------------------------------------------------------------------------|--|--|
| Name                             | Description                                                                                                    |  |  |
| GetAllocator                     | Returns the allocator interface that this input pin would like the output pin to use.                                                               |  |  |
| <u>GetAllocatorRequirement</u>   | <u>s</u> Indicates an optional method to use if the filter has specific<br>alignment or prefix requirements but could use an upstream<br>allocator. |  |  |
| NotifyAllocator                  | Tells the input pin which allocator the output pin is actually going to use.                                                                        |  |  |
| Receive                          | Returns the next block of data from the stream. (Override this method to process a sample being passed in.)                                         |  |  |
| <u>ReceiveCanBlock</u>           | Determines if sending an <u>IMemInputPin::Receive</u> method might block.                                                                           |  |  |
| <u>ReceiveMultiple</u>           | Returns the next block of data from the stream. (Override this method to process samples being passed in.)                                          |  |  |

### Implemented INonDelegatingUnknown Methods

 Name
 Description

 NonDelegatingQueryInterface
 Retrieves an interface from the subobject, not the aggregated object.

#### Implemented IQualityControl Methods Name Description

<u>Notify</u> Notifies the recipient that a quality-control change is requested. (Override on the output pin only. This implementation returns NOERROR.)

© 1997 Microsoft Corporation. All rights reserved. Terms of Use.

| Previou* | Ноте | Topic Contents | Index | Next |
|----------|------|----------------|-------|------|
| Previous | Home | Topic Contents | Index | Next |

## CBaseInputPin::BeginFlush

CBaseInputPin Class

Informs the pin to begin a flush operation.

## HRESULT BeginFlush(void);

#### **Return Values**

Returns an <u>HRESULT</u> value.

#### Remarks

This member function implements the <u>IPin::BeginFlush</u> method. When this method is called, the pin is entering flush state. You must override this method in your derived class, but you should call this base class first in your implementation, because it sets <u>m\_bFlushing</u> so that no more <u>IMemInputPin::Receive</u> calls will succeed.

The overriding member function should then carry out the following steps.

- 1. Discard any queued data.
- 2. Free any pin blocked by the <u>Receive</u> method.
- 3. Pass the <u>IPin::BeginFlush</u> method to any downstream pins.

<u>IPin::BeginFlush</u> is not logically part of the media stream and can be optimized in the sense that if a pin has passed no data downstream before this method is called, there is no need to pass this notification on.

An example of an overriding implementation of this member function can be found in the <u>CTransformInputPin::BeginFlush</u> member function, which uses the <u>CBaseOutputPin::DeliverBeginFlush</u> member function to perform the last step.

© 1997 Microsoft Corporation. All rights reserved. Terms of Use.

| Previous | Home      | Topic Contents | Index    | Next⊦ |
|----------|-----------|----------------|----------|-------|
|          | Millar (A | CW .           | 2018 - C | 16    |

## CBaseInputPin::CBaseInputPin

CBaseInputPin Class

Constructs a <u>CBaseInputPin</u> object.

CBaseInputPin::CBaseInputPin(

TCHAR \*pObjectName, CBaseFilter \*pFilter, CCritSec \*pLock, HRESULT \*phr, LPCWSTR pPinName );

Parameters

pObjectName
 Name of the class object.
pFilter
 Pointer to the filter that owns this pin.
pLock
 Pointer to the <u>CCritSec</u> critical section object used to lock the pin.
phr
 Pointer to the general COM return value. This value is changed only if this function fails.
pPinName
 Name of the pin.

## **Return Values**

No return value.

© 1997 Microsoft Corporation. All rights reserved. Terms of Use.

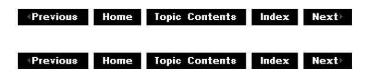

# CBaseInputPin::CheckStreaming

#### CBaseInputPin Class

Verifies conditions for continuing with a streaming operation.

#### virtual HRESULT CheckStreaming( );

#### **Return Values**

Returns one of the following <u>HRESULT</u> values, depending on the state.

| Value              | Meaning                                                       |
|--------------------|---------------------------------------------------------------|
| S_FALSE            | Currently in flushing state.                                  |
| S_OK               | Receive or EndOfStream operations can safely proceed.         |
| VFW_E_RUNTIME_ERRO | R Run-time error occurred while processing a previous sample. |
| VFW_E_WRONG_STATE  | Filter is in the State_Stopped state.                         |

#### Remarks

Conditions checked in this member function include whether the filter is connected, if it is in an active state, if it is not currently flushing data, and if it has not just issued a run-time error. If all these conditions pass, it returns S\_OK.

You can override this member function to add restrictions defined by your derived class. The overriding member function should call this base class implementation to check for conditions